# Creative Hub Review and Analysis

Existing educational resources

Bulgaria, Greece, Croatia, Romania, Slovenia 2020-1-BG01-KA204-078960

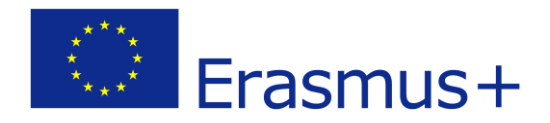

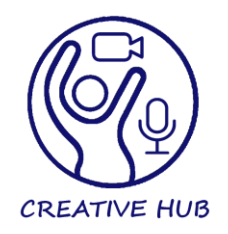

# Contents

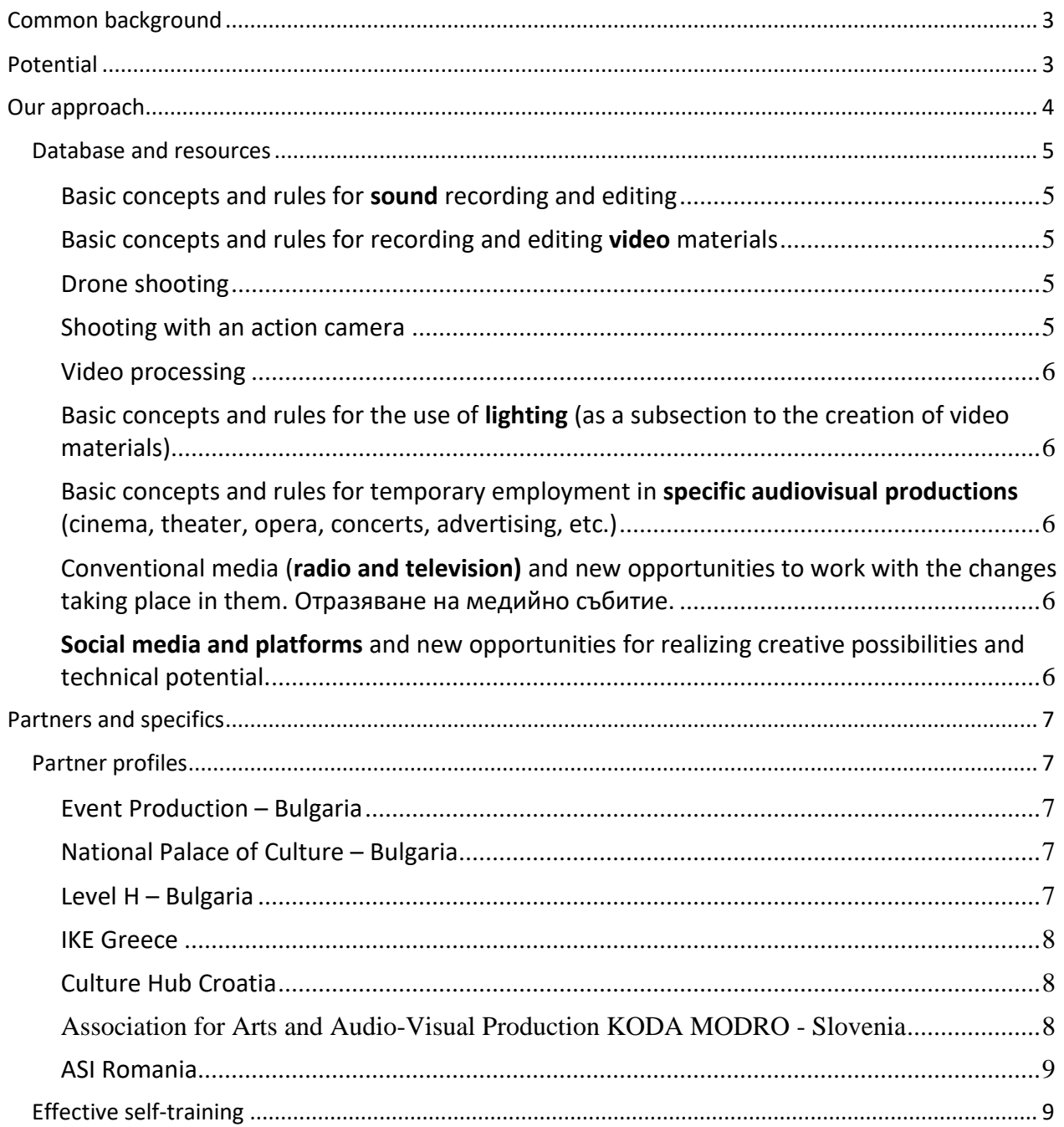

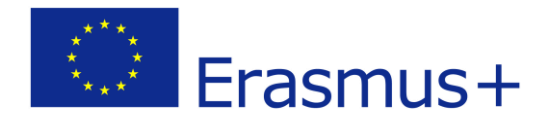

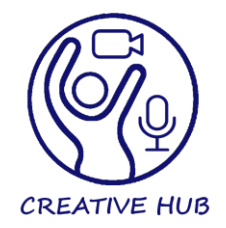

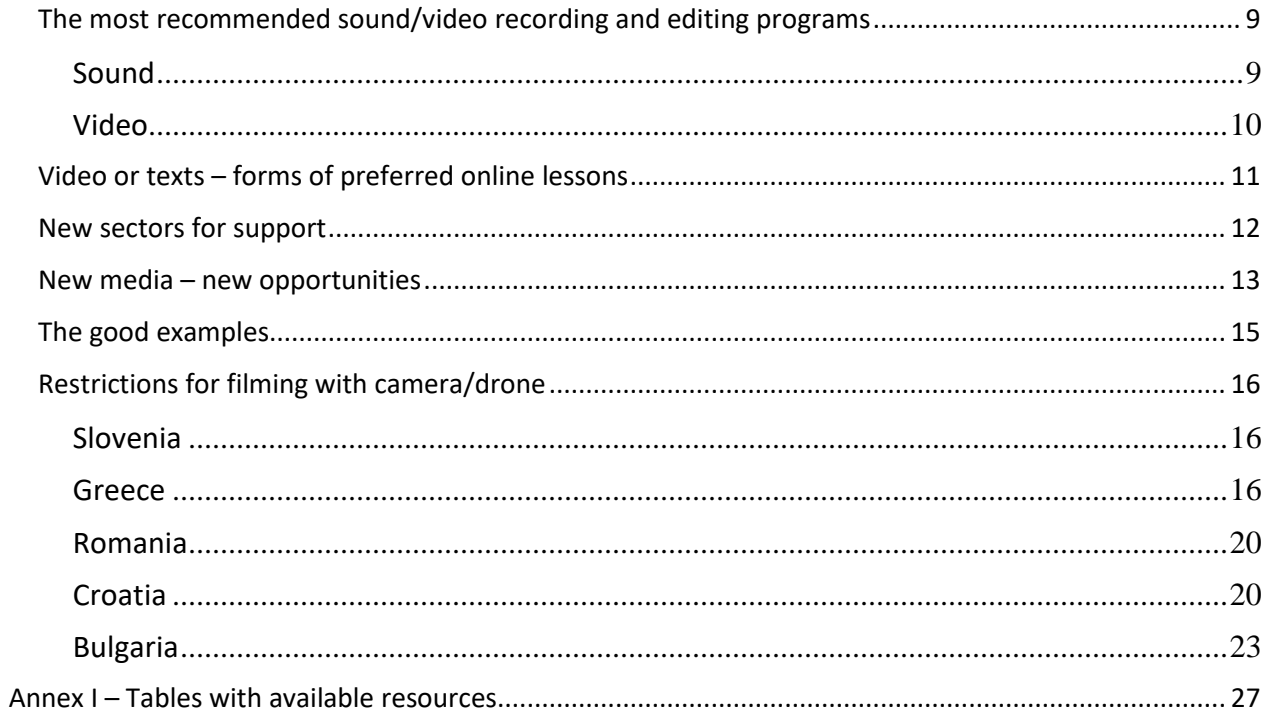

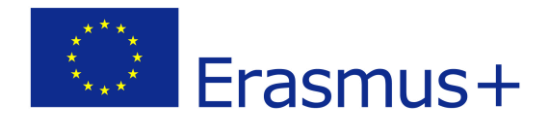

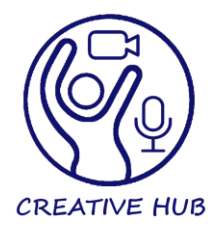

# <span id="page-3-0"></span>Common background

The EU 2020 strategy for smart, sustainable and inclusive growth acknowledges lifelong learning and skills development as key elements in response to demographic ageing and to the broader economic and social strategy of the EU. The European Parliament Resolution/16012018 on adult learning promotes policies designed to make adult education more attractive, accessible and effective.

The report "Live skills" (2018, EACEA) finds radical structural changes that are currently taking place in the cultural industries. The penetration of new technologies, impose the development of t-shaped skills of professionals, varying from professional to digital and technical skills. The demanding environment in which the creative labor force is called to respond and function presupposes that creative workers should be characterized by a large variety of skills. As long as job demand remains higher than supply in the sector, the emergence of multi-skilling is becoming even more important. According to Eurostat estimates based on the Adult Education Survey, employers are among the most common providers of non-formal education and training activities more than 80% of the training provision.

The modern working environment in the field of culture is related to the implementation of variety of audiovisual products that meet the requirements and needs in a wide range of areas. This environment is extremely diverse and, most of all, dynamic. It creates new opportunities for the expression of knowledge and skills, but at the same time paradoxically restricts access to them. The reason for these two seemingly contradictory trends is that new forms of audiovisual communication are changing the nature of work in conventional media, as well as traditional rules and forms for creating a new kind of productions.

In the last few years, technologies in the audiovisual sector have been evolving and changing at a rapid pace. The means of video recording and sound recording, until recently classified as professional and widely used, can no longer fit into these categories. The transition from analog to digital technology allows the achievement of quality results with technical means that are available now to the mass consumer. The handling of these tools depends on the individual abilities of the users. This determines the growing need for access to effective tools for self-education and selftraining in order to open new and fast opportunities for realizing the existing potential of qualities and skills in a new environment.

<span id="page-3-1"></span>Potential

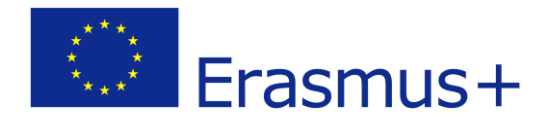

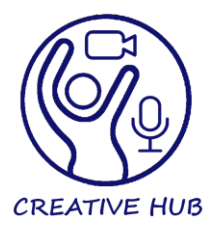

Working with new technologies requires a new type of digital culture, knowledge and skills. These characteristics most often apply to young consumers. Their ability to successfully navigate the dynamic environment of new digital products also determines the need to combine basic knowledge and skills in the field of video recording, lighting and sound editing. Creating a final product with the help of new audio and video editing programs is also a symbiosis between the ability to handle new software products and the realization of the theoretical and practical experience gained over the years. In this sense, the feedback is completely logical - between the knowledge and skills of *adult/older/aged?* people who are looking for a way to apply their valuable experience in today's digital environment.

The first waves of the coronavirus pandemic in Europe and around the world also created new rules for working from home or remotely. These challenges of the "new normal" are shaping a new environment in which people from the cultural sphere could develop their potential. The creation of audiovisual products for various projects in such an environment is no longer an obstacle. On the contrary, it opens up new opportunities for temporary or permanent employment.

During this process people with specific experience and skills could develop more their abilities. From one side it is to improve communication skills, teamwork skills, better and faster sharing of ideas, plans and reports on the work done. On the other side it comes to the acquisition of skills outside the specific field, the combination of one's own abilities with those acquired in the course of work. As a result, there is a continuous process of improvement in the direction of T-shaped workers.

# <span id="page-4-0"></span>Our approach

The project's aim is to discover and systematize new opportunities for the use of existing knowledge and skills, which should be combined with basic forms of education to find application in modern audiovisual productions. Interdisciplinary forms of learning largely correspond to this idea. The whole platform of the project is organized with such a focus. Its content addresses the digital gap between generations of young learners and more experienced professionals, by prioritizing the up-skilling of experienced professionals already in the labor market with digital, new technologies.

As a result, people with certain skills should be able to seek and find an appropriate tool for short and effective training that will lead them to the appropriate work niche where they could realize their potential and receive the best possible reward for their work.

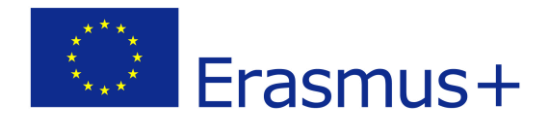

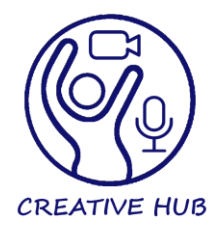

# <span id="page-5-0"></span>Database and resources

The CREATIVE HUB platform contains systematized information that reflects the trends described above and seeks an effective link between them. With the help of our partner organizations, the platform provides access to short and effective forms of theoretical and practical training. The focus of this information is on the basic concepts and materials that are used to create modern audiovisual products. In this sense, the main sections of the platform relate to:

# <span id="page-5-1"></span>Basic concepts and rules for **sound** recording and editing

- Sound recording.
- Current equipment and media.
- Work for organized events and different types of productions. Sound recording at home. Sound recording with computer and mobile phone. Outdoor sound recording. Indoor sound recording. Sound recording for media. Sound recording for different types of productions.
- Sound processing.
- General rules for sound processing.
- Current sound processing programs. Basic rules and requirements. Choice of background music and effects. Access to free databases. Creation of original music.

# <span id="page-5-2"></span>Basic concepts and rules for recording and editing **video** materials

- Recording of video materials.
- Current equipment and media.
- Video for different types of productions. Video for media and agencies. Outdoor video. Indoor video. Video recording at home. Transfer video to PC and mobile phone. Live broadcast.

# <span id="page-5-3"></span>Drone shooting

How to take aerial shots, how to shoot with a drone, how to plan the shots, what skills are needed, how to operate a drone - basic tips.

# <span id="page-5-4"></span>Shooting with an action camera

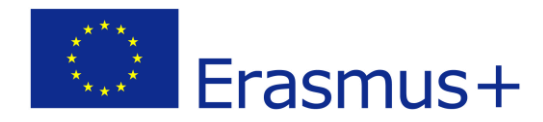

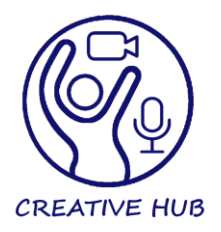

How to choose and shoot with an action camera - useful tips and techniques, what is important when choosing a device, what are the important attachments and accessories that the camera should have, how to adjust the shooting settings.

# <span id="page-6-0"></span>Video processing

- Basic rules for editing shots, photos and videos.
- Current programs for video processing. Free video editing programs. The most widely used programs for video processing - description, comparative characteristics, recommendations and tips.

<span id="page-6-1"></span>Basic concepts and rulesfor the use of **lighting** (as a subsection to the creation of video materials)

- Useful information about lighting technology.
- Lighting for better video stage productions, outdoor lighting, home lighting, lighting for vloggers and original video materials.
- Cheap video lighting with IKEA lamp.

<span id="page-6-2"></span>Basic concepts and rulesfor temporary employment in **specific audiovisual productions** (cinema, theater, opera, concerts, advertising, etc.)

<span id="page-6-3"></span>Conventional media (**radio and television)** and new opportunities to work with the changes taking place in them. Отразяване на медийно събитие.

<span id="page-6-4"></span>**Social media and platforms** and new opportunities for realizing creative possibilities and technical potential.

- Creating a personal video channel on social media. Basic rules for illustrating ideas.
- Platforms for free videos and music with settled copyrights.
- How to create a podcast introduction and basic rules.

The platform CREATIVE HUB also contains information about the **main creative professions** related to the listed areas.

Sound: Sound Recorder, Sound Designer, Sound Manager, Sound Engineer

Light: Light Designer, Lighting Manager

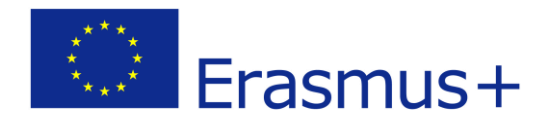

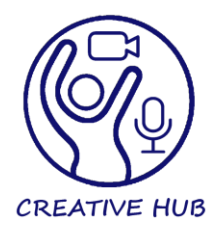

Filming and live performance: Film Editor/ Video & Film Editor, Camera Operator, Mixing Manager, Production Assistant

Creative: Graphics designer, Multimedia specialist

Others, i.e. shooting with smart phone camera, piloting of drone, etc.

# <span id="page-7-0"></span>Partners and specifics

# <span id="page-7-1"></span>Partner profiles

# <span id="page-7-2"></span>Event Production – Bulgaria

Event Production Ltd. is a company, registered in 2007. It has a long history of providing training and services in the field of audio-video and live performance, which are provided in three ways: (1) servicing internal partnerships and (2) training of staff-own and partners, (3) implementation of outsourcing services towards external partners. The Event Production staff is lecturing and participating in all training activities of its partners, and developing digital and theoretical courses on different professional fields.

The outsourcing services are mainly linked with the provision of AV and LP services on demand. Event Production is providing a full range of audio and video services in the creation of creative solutions for various needs. More to be found in the company webpage: [https://eventproduc](https://eventproduction.eu/)[tion.eu/](https://eventproduction.eu/)

# <span id="page-7-3"></span>National Palace of Culture – Bulgaria

The National Palace of Culture is established in 1981 and has been the biggest cultural and conference center in the South-East Europe. The National Palace of Culture is providing full conference service with professional preparation and conducting teams, own sound and lighting systems, simultaneous interpretation booths, video and sound recordings, stage equipment, decorations and exhibition constructions. The Palace actively supports Bulgarian culture as an organizer and producer of its own festivals and events. The NPC is a producer of three annual festivals: "Salon of Arts" in May, "Kinomania" in November, "New Year's Music Festival" in December. The National Palace of Culture is responsible for financing, organizing, programming the content and the advertising campaign of the festivals.

# <span id="page-7-4"></span>Level H – Bulgaria

Level H is a company for transfer of international experience and practices in the human resources management and human capital investments. Aiming to achieve an optimal management, admin-

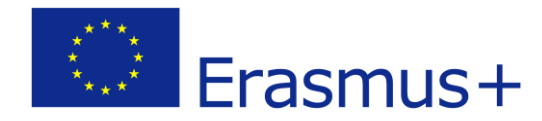

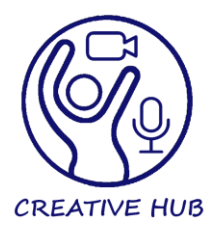

istration and employee selection we apply a personal approach by providing a package of specialized services and individual consultations – targeting employers, employees and unemployed. Level H Ltd is a registered VET provider and a registered center for information and vocational guidance holding a License No. 201014006 issued by the Bulgarian National Agency for Vocational Education and Training.

# <span id="page-8-0"></span>IKE Greece

Innovation Frontiers IKE is an innovative educational technology research company that specializes in creating educational, engaging, and entertaining learning experiences that incorporate innovation, creativity, and gamification to enhance flow for learners. Our company offers a wide spectrum of solutions, including interactive custom eLearning, Serious Games, Open Educational Resources, Training Simulations, Educational Animations and Mobile Learning. We combine game design, game technology, instructional design and psychology to master the art of crafting learning games, simulations and training. All developments are tailored precisely to our clients' individual needs. What is more the company integrates the implications of educational neuroscience in classroom so as to improve the efficiency of learning and teaching.

# <span id="page-8-1"></span>Culture Hub Croatia

We established CHC [\(Culture](http://culturehubcroatia.hr/) Hub Croatia) in 2017 with the mission to use education, culture and creativity for development of local communities through transmission of knowledge and European expertise and through promotion of art practices. A long-term vision from the start was to establish a physical space, a hub, empowering local cultural and creative sectors.

We've built partnerships, created connections, learned from others and ourselves. We've looked far beyond the set frameworks and structures, seeking for practices that bring value through arts and creative expression. We took a piece of each of those practices and incorporated it into our vision for a hub we simply call PROSTOR (SPACE). A word that for us has a multitude of meanings. A space that becomes real only if it's co-created with others.

We believe that being sustainable in culture is possible, because after all, a super power that we have is a creative approach combined with resilience and positivity, an approach that always kept us afloat faced with impossible situations, obstacles, mindsets and "the context in which nothing ever works".

# <span id="page-8-2"></span>Association for Arts and Audio-Visual Production KODA MODRO - Slovenia

Association for Arts and Audio-Visual Production KODA MODRO founded in Maribor, Slovenia is a platform for connecting artists, film makers and audio-visual contents creators on the international scale. Focusing in all fields of contemporary arts, performance, music, feature, documen-

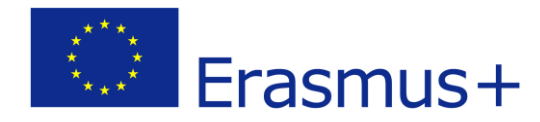

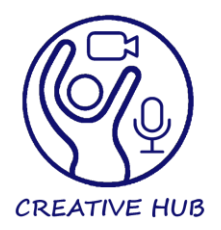

tary, animated films and audio-visual projects it implies various ways of content preparation, realization and presentation. Parallelly KODA MODRO takes care of theoretical framework with scientific and research initiatives regarding mentioned topics and consequently on- and off-line media publishing. It organizes educational courses, workshops, symposiums, conferences, lectures, public debates and cultural and social events to raise popularity of arts, films and audio-visual contents. Its aim isto cover each step in the production process and with inclusion of its branches in many countries and international partners it's creating and supporting active network in the domains of arts, films and audio-visual projects.

# <span id="page-9-0"></span>ASI Romania

Asociația Școala Inovației (ASI) aims to promote, support, develop and use efficiently the human talent and capital to improve living conditions through the development of society in terms of economic, social, educational, cultural, sports, environmental, tourism and entrepreneurship. The starting point in achieving its purpose is innovation and promoting best practices in lifelong teaching/learning/assessment process through national and transnational research and cooperation with training providers and other stakeholders. The activities of ASI lead to the promotion, development and enhancement of creativity.

# <span id="page-9-1"></span>Effective self-training

The development of the theoretical and written data-base of the Creative Hub try to gather all existing written materials within the project partnership educational resources. The database is a focused source of training and self-learning in the sphere of audio-visual and creative skills.

The gathered materials are the basis for elaboration of other digital types of educational resources from trainers, educators and senior lecturers. These materials will also support the selflearning process and will support the upskilling of the adults, working in the AV and creative sectors.

# <span id="page-9-2"></span>The most recommended sound/video recording and editing programs

# <span id="page-9-3"></span>Sound

- Adobe Audition CC
- Apple Logic Pro X
- Apple Garage band
- Steinberg Cubase Pro 10 (from the times of Spectrum, Commodore and Atari)
- Image Line FL Studio
- Reason

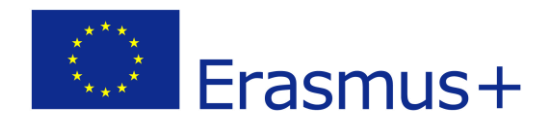

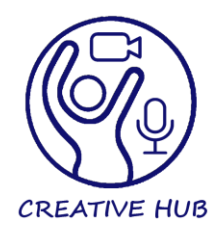

- Cockos Reaper
- Magix Samplitude Pro X
- Magix Sequoia
- Avid Pro Tools
- Ableton Live
- Audacity
- PreSonus Studio One
- Acid (a distant former version of)
- Nuendo (including video preview (able to add & arrange music to it))
- Cubase
- Hindenburg Journalist Pro
- Ableton Live
- Pro Tools
- Logic Pro X
- AudioLab
- WavePad
- Shotcut
- Lightworks
- Blender
- Acoustica

# <span id="page-10-0"></span>Video

- Filmora
- Pinnacle Studio
- Corel VideoStudio
- Nero Video
- Sony Vega
- Shotcut
- Davinci Resolve
- Openshot
- Adobe Premiere Elements 2021
- Adobe Premiere Pro
- CyberLink PowerDirector 365 (everyday use)
- Corel VideoStudio Ultimate
- Apple iMovie
- HitFilm Express
- FilmoraPro 9
- Lightworks
- VideoPad

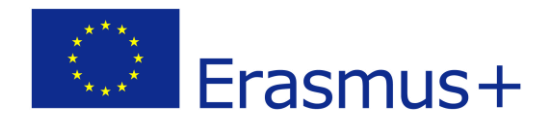

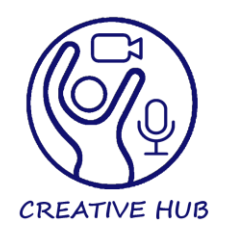

- Pinnacle Studio
- Final Cut Pro X
- Avid Pro Tools
- Ziflow
- Elements Satellite
- Edius
- Sony Vega

# <span id="page-11-0"></span>Video or texts – forms of preferred online lessons

The combination works the best - textual tutorials accompanied with video (being video in form of desktop recording when working with certain software, or showing and working with equipment in front of the camera). Romanians prefer online video lessons when it comes to explaining how to use different programs and equipment.

As can be seen from the table of resources, after Slovenia approved a new legislation regarding private public institutions, a plague of private Universities have been established in the new millennium, which led to 1.increasing formal offer of education&information programs with dubious quality although nationwide standard guidelines; 2. depreciation of informal power of classic education acquired public knowledge derived from up until then public sector recognised institutions. 3. a number of new job opportunities for the alumni of public universities; 4.global trend in undoubtedly increased lack of resources.

Some formal learning institutions such as Universities and High Schools among which the mentioned Slovene private&public schools such as:

- Academia.si in Maribor

- IAM in Ljubljana being among them, that offer University programs on the matters concerned.

Other Slovenian towns have seen the rise of institutionalised efforts in this concerns also, such as

- The Artistic Gymnasium in Nova Gorica (Umetniška gimnazija Nova Gorica) a high school which offers courses on filming and editing.

For Greeks, video is preferred. Most internet users search on YouTube to find out how to use a program or equipment. Videos grab people's attention, engage them and are more memorable.

A Video is more persuasive compared to other content types, addresses different learning styles of visual, auditory and kinesthetic learners and is connected to the increased usage of smartphones which provides on-the-go training.

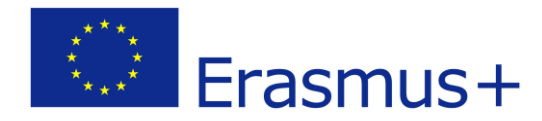

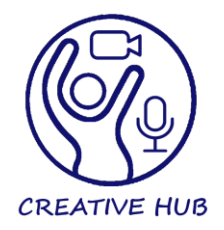

# <span id="page-12-0"></span>New sectors for support

Massive digitalization coupled with emerging technologies, such as virtual and augmented realities, can create new forms of cultural experience, dissemination and new business models with market potential. With the lockdown, many public and private providers moved content on-line for free to keep audiences engaged and satisfy the sharply increased demand for cultural content. While the provision of free and digitally mediated cultural content is not sustainable over time, it has opened the door to many future innovations. To capitalise on them, there is a need to address the digital skills shortages within the sector and improve digital access beyond large metropolitan areas, with the additional consideration that digital access does not replace a live cultural experience or all the jobs that go with it.

After the collapse of the once lived totalitarian regime system, the states in central Europe announced bankruptcy in withdrawing and shrinking to as much as 5% of active citizenship, which led to a huge empty space that market split according to demonstrated individual skills and customer research.

Except if you mean the upcoming serial production of 'hologram' 3d screenery or slowly vanishing highly capable blue ray tech and many of the hypothesis graveyards, I think for as far as needing staff is concerned, there is a sea of enthusiasts. Apart for the formal education patterns, this knowledge platform in our opinion mainly consists of non formal – apprentice inculturation, where new technology easily finds it's fans and admirers amongst the privileged- indefinite time working lucky contractors, (who are apparently to be feared of), who are eager to learn how to use it. In this aspect, political borders are not representing any kind of obstacles in this concern whatsoever. Student &Staff exchange - as you're aware of, mainly occursthrough European Commission led agencies funds allocations such as Erasmus+ etc

The other aspect is what concerns the so called ATA Carnet and hosting of performances who's technical staff i.e. guest members constitute the on going show, mixing in this way the content with shape. As you well know this 'performing' technical staff state their needs on a list and host must therefore provide for the equipment and assembly if the show is to be held at all.

There is always room for constant improving and new appliances, because of the large space in and between multi media, resulting in more or less popular – applied ways of perceiving and conceiving 'the whole picture'. As in the analogy of the hardware – software, this is also the case of content – shape issues, in which, more then often new appliances provoke new trends and therefore serve as pilots or trend pioneers all of which mainly occur within market research, which more then it should often dictates state of the art of some – otherwise highly creative disciplines.

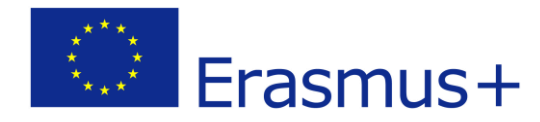

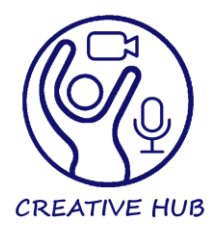

The dependance on technology in this regard in our opinion functions at the same time as a malware also, as for example a picture that is taken with a hd resolution in this way hardly meets the criteria for a nowadays 8K shooting, or a previous version of a successful sound effect hardly contributes to the whole design of a newly produced soundtrack. Audio visual creativity is in it's narrower term mainly a subject of SOF (Slovene Publicity Festival) which annually gives awards to most promising creations&authors and along with the Slovene Film Festival, constitutes the core of the cohert that lives on and around the matter.

Greece is now investing in its audiovisual production industry, producing new talents, making its presence felt at the international festivals, setting trends, and interacting with the international film scene. https://www.enterprisegreece.gov.gr/en/invest-in-greece/sectors-for-growth/audiovisual-productions

Now, Greece is responding to the new challenges that arise in the audiovisual sector and to its affiliated industries, who belong to the wider field of creative industries, in education, research and digitization of archives. The aim, through EKOME, is to create a meeting point of all the productive components of the audiovisual industry with the public, which, through the cooperation with the competent ministries, regional and municipal authorities, will significantly strengthen the domestic audiovisual market. EKOME functions as a focal point, and at the same time, as an incubator of ideas and actions, which will allow the necessary conditions to be gradually created, so that young people can find the creative way they seek first in their country and in the international labour market. <https://www.ekome.media/who-we-are/>

When it comes to the subcategories stated in the table provided, some of them were rather hard to find materials for - the reasoning behind it comes from talking to people working or experienced in certain area of expertise who state that often these areas interwine, for example - rather often the person in charge of sound recording is also working with sound editing and mixing. I've stated the national classification of the professions under the table, where you can see how certain professions were added later to the list, and still in practice there are many examples where one professional is working in several fields when it comesto the production of live performance.

# <span id="page-13-0"></span>New media – new opportunities

As it happened everywhere, certain professions and skills are now not destined to be done only in the region where you live and work, but people are more connected and often work remotely on events happening online or somewhere else in the country/region/Europe/world. There are certainly more opportunities to educate yourself, not only in formal field of education, but at private universities where almost all of them offer the education remotely, doing it online via webinars, online lessons, tutorials etc.

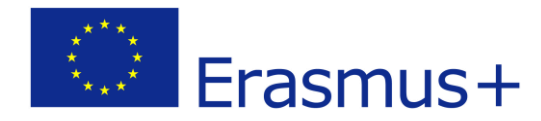

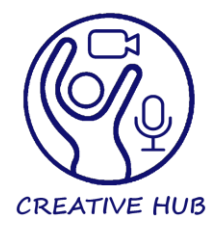

In Slovenia, to reconcile terminology (leaning on NPK – National Profession Qualification Catalogue or the compromise on Leading Institutional Players in the field) in this way determining the preferred way of categorisation. Slovenian National Profession Categorisation Catalogue states:

-3D-oblikovalec in animator / 3D-oblikovalka in animatorka

- Oblikovalec zvoka / oblikovalka zvoka
- Oblikovalec / oblikovalka osvetljave
- Oblikovalec / oblikovalka spletnih strani
- Videooblikovalec / videooblikovalka

As there are significant inconsistencies and discrepancies to be expected, the used Categories terminology should also be applied in regard of prevailing study programs in the institutions specialised in the fields of concern. However a mixed approach is recommended.

Many of the specialist have migrated to new areas, embracing new trends based on previous qualifications, from online teacher, social media manager, virtual assistant, social media content manager, digital content specialist, personal brand adviser, to virtual reality designer, game developer, influencer, vlogger, blogger, etc.

Professional opportunities through social media

1) A useful tool for promoting OnLine products and attracting new customers-partners:

- Products or services can be promoted with selective advertising and viral marketing.

- Possibility of feedback and interaction for products or services, especially through other links or websites.

- Discovers new partners, new communication strategy, constant information.

2) An opportunity to create an internal network for the exploitation of information and knowledge:

- Management of the company's cognitive assets.
- An effective way to "extract" internal expertise.
- Reduction of mailing time and internal communication, administrative advantages.
- Activation of the participation of employees, new executives, retirees, and other associates.

3) Readability and status.

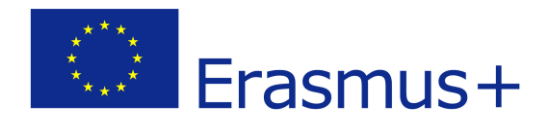

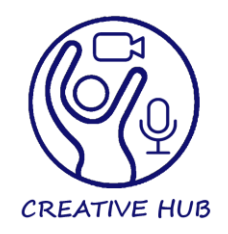

- 4) Open contact with the public.
- 5) Competitiveness.

# Opportunities in the era of the pandemic

Especially in the covid19 era, services and products that support teleworking are in high demand, while online product sales are increasing, from clothing to food. The online services of entertainment, sports, education etc. are also developing worldwide.

One can stay safe even by having a party at home with "live music" offered for free by DJs in many parts of the world, watching more movies at home instead of in the cinema, even exercising with a personal trainer via skype or in groups via YouTube and zoom, to buy tools, clothes, books through e-shops, to enjoy food through delivery, to attend seminars and to upgrade his skills - as in the post-Covid-19 era new skills will be required, given the acceleration of the business transition to the digital age.

# Platforms

Work platforms in many cases offer great flexibility in terms of working hours and frequency, while providing employees with new income-generating opportunities.

Finally, online platforms can serve different educational purposes:

- connection between teachers and students when they are in separate locations.

- access to information and environments that are not normally available in every home or institution.

- support the continuous professional development of teachers in a flexible way.

# <span id="page-15-0"></span>The good examples

Famous v loggers or bloggers tend to explain their special way to use video /sound, filming/ programs. The current global and internet trends, point towards Brand making efforts which for the purpose of gaining attention, use content amendments and show off in whatever way to reach increased audience. New video contributions tend to be componential linking their videohypertext issues in new episodes that tend to be shorter and shorter as in the case of tik-tok, which almost equals bare information, with no professional identity overview – leading towards numerous malware interpretation and implementation.

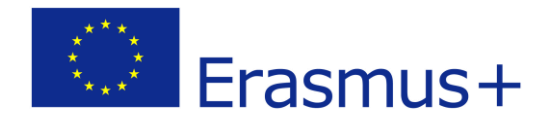

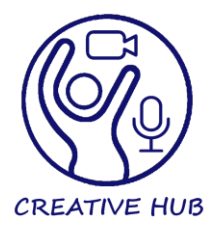

Some of those v loggers or bloggers do it as a part of their content, but (as listed above), there is YouTube Academy organized by A1 (telephone provider) where famous vloggers/influencers have shared their experience. The whole playlist can be accessed here: <https://www.youtube.com/playlist?list=PLKkNGPiwbgMwa34LJNyzjPFKNP4K0n2FP>

There are often some conferences organized where famous influencers talk about their practice, tools they use and skills one needs to suceed in the field.

One more example is this YouTube channel: <https://www.youtube.com/c/GordanPeric/videos> Other examples:

<https://www.youtube.com/watch?v=ppoAxeUJ9LA> <https://www.youtube.com/watch?v=dGzfJ2l4QA8> <https://www.youtube.com/watch?v=G2MeN8UFlR0>

<span id="page-16-0"></span>Restrictions for filming with camera/drone

# <span id="page-16-1"></span>Slovenia

Whether institutional or personal, one obviously needs permission from 'the filmed' actors, and new flight laws apply to drones which previously could fly according to general flight regulations as in the case of increasing number of road scooters.

The regulations are described and valid since the publication in the National Official Gazzette (UL RS – Uradni List Republike Slovenije) on August 2016.

Among other things, flying near roads and people can bring you a substantial fine. No Drone Zone

Free drone flights apply to testing, sport & recreational, or toys under 500g. For purposes other than that, the normal flight regulations apply. For example for research or recording, the permission from the National Agency for Civil Flights is also needed and a tax in between 250 – 1000 eu as more or less in other European countries is applied whatsoever. The accent is case and mainly drone weight (risk assessment) dependent, and mostly ground specific i.e. sector dependent.

# <span id="page-16-2"></span>Greece

Although in Greece, in principle, no permit is required for filming in public open-air spaces, there are few exceptions to the above rule that could make the situation a little bit complex. These exceptions are mostly linked with the venue where the filming is going to take place, regardless of whether we are talking about a film, a commercial video, a documentary or news reports and of whether the journalists and/or crew represent foreign or local media and producers.

The Law 3905/2010 (art. 36 par.1) explicitly provides that "No permit is required for filming in open-air spaces, unless special permits are provided by law and are issued by the relevant archaeological, municipal or other authorities". It goes without saying that filming on private property requires a permit of the owner of such property.

The most common situations that special permits are required are the following:

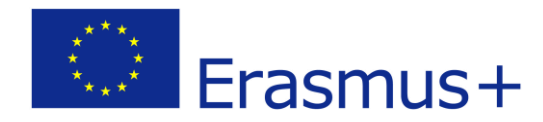

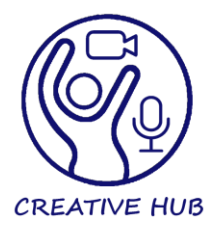

1. When filming in archaeological sites, monuments and museums.

2. When filming in military and port facilities, airports, in national borders, and in cases of aerial and underwater filming.

3. When filming by drones.

4. When filming for documentaries, advertisements and films is taking place at public space, such as squares, streets and pedestrian areas, where local Municipality authorities are competent.

5. When filming in means of public transportation.

Due to the fact that there is not one specific national body responsible for issuing filming permits for all the occasions that such permits are required, the interested parties may need to file their applications before different national authorities, following different issuing processes. As a result, prerequisites, time required and fees vary depending on the type of permit that needs to be obtained. Here is some additional information for the above-mentioned kind of permits. Filming in archaeological sites, monuments and museums:

As far as regards filming in archaeological sites, monuments and museums, the legal framework has recently changed. According to the new legislative document (Ministerial Decision of the Ministry of Culture and Sports dated 2nd/7/2019), an application should be sent to the competent department of the Ministry of Culture and Sports that is responsible for the specific site/ monument/ museum [e.g. competent Ephorate of Antiquities at the region that the site is located or specific Museum (e.g. Acropolis)]. On the contrary, for filming at more than one monument, museum or archaeological site, the application should be submitted to the General Directorate of Antiquities and Cultural Heritage of the Ministry of Culture and Sports.

Each and every application shall be accompanied with certain information provided by law, such as the personal details of the applicant, purpose of filming, description of the scenario, list and description of technological equipment, list of crew members etc. In addition, in cases of audiovisual works of fiction, commercial videos and TV shows and documentaries (news reports are exempted), the Greek Film Centre (GFC) shall provide a Certificate confirming that the script or treatment (plot without dialogues) in question does not promote violence, racism or sexism and is not in breach of any legislation in force in Greece and of human rights.

The applications shall be submitted at least one month prior to filming. However, it is worth mentioning that such time framework does not apply for filming news – TV reports in order to cover actual news, where the applicant shall only briefly describe the topic of the reportage. In such occasions (news reports) the competent authorities of the Ministry of Culture and Sports should issue the permit within two (2) days.

Specific fees are provided that may differ in each occasion (e.g. depending on the archaeological site/museum, if there is featuring of persons, if filming includes underwater or aerial filming etc.). The fees are calculated by the competent authority and are communicated to the interested party in order to be paid before filming. Filming fees may be reduced in cases where the film is primarily

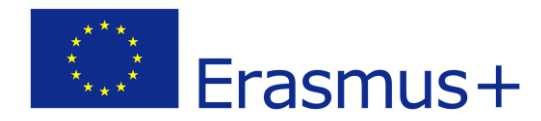

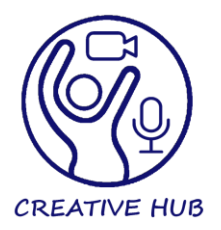

of an educational, scientific or cultural nature, as well as in cases where the film promotes Greece internationally as a tourist destination.

If the filming restrictions are not respected and filming for economic and commercial purposes is taking place without the necessary permit, there may be penal sanctions.

Filming in military and port facilities, airports, national borders, underwater or aerially: Concerning filming in military and port facilities, airports, national borders, underwater or aerially, the interested party should send a request at the competent military authority at least three (3) weeks in advance. Such email should include the following information: the media (TV channel, radio, newspaper etc.) that the crew represents, the date of arrival and departure, the dates and places of filming, description of the plot/objective of filming and the personal details of the crew members. Payment of fees may also be requested.

Filming with drones:

When filming is going to take place by using drones, the interested party should send, before filming, an additional application to the Hellenic Civil Aviation Authority in order to receive special permit. The party should make sure that, while filming, he/she complies with the Regulation of Civil Aviation Authority referring to drones.

\* \*The Unmanned Aircraft Systems (UAS) remote pilot must maintain direct visual contact with the Unmanned Aircraft and the flight has to be carried out at less than 50 meters (in ANY direction) from UAS remote pilot. Pilots wanting to fly further must fill out this registration form: http://www.ypa.gr/en/HCAA\_UAS\_FLT\_request\_editable.pdf

\*The flights of the UAS "Open" category are performed only with unmanned aircraft of a maximum take-off mass (MTOM) less than 25 kg.

\*The highest allowable flight altitude of the UAS "Open" category is 164 feet (50m) from the Ground Level (AGL) or Mean Sea Level (MSL).

\*Flights of UAS "Open" category are not permitted overhead groups/crowds. UAS remote pilots with commercial license registered for flights overhead groups/crowds are an exception to this and the flight safety is supplemented by safety devices (parachutes, small body weight, foamy material etc.).

\*UAS must maintain a distance of 8km (4.9 miles) from the perimeter of the airport and of the landing/take-off tracks to/from the airport.

\*The operator is responsible for the safe function, and safe distance from people and UAS and movable/immovable property elements in ground or sea.

\*Transport of hazardous materials by a UAS is forbidden.

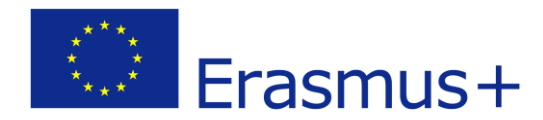

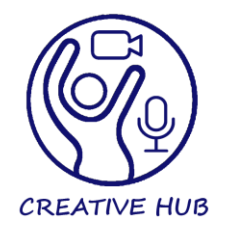

\*The operator shall have the responsibility to maintain separation with air/land or water surface, or with other aircraft or with obstacles.

\*Shall maintain safe distance from aircraft, persons and fixed/moving objects.

\*Shall comply with the applicable provisions of the Data protection law.

\*Shall be liable for any damage caused during flight of UAS.

\*Shall be responsible for the consideration of weather conditions with regard to the technical capabilities of UAS.

--European Union general regulation--

\* Unless they are certified, drones do not need to be registered, but you, as drone operator/owner, must register yourself. You do so with the National Aviation Authority of the EU country you residence in. (https://www.easa.europa.eu/domains/civil-drones/naa)

\* You register once, independently of how many drones you have operating in the 'open' or the 'specific' category. Your registration will be valid for a period defined by your National Aviation Authority, after which you need to renew it.

\* However, you do not need to register yourself if your drone(s):

- weighs less than 250g and has no camera or other sensor able to detect personal data; or - even with a camera or other sensor, weighs less than 250g, but is a toy (this means that its documentation shows that it complies with 'toy' Directive 2009/48/EC);

\* A drone is certified when it has a certificate of airworthiness (or a restricted certificate of airworthiness) issued by the National Aviation Authority. In this case, it requires a registration. A certified drone is needed only when the risk of the operation requires it. So certification is never needed for drones operated in the 'open' category.

Filming in public open-air spaces (such as pedestrian areas and squares) that are under the responsibility of the Municipalities:

Furthermore, in some occasions, a special permit may be requested by the competent Municipality when filming in public open-air spaces. For instance, the Municipality of Athens issues permits

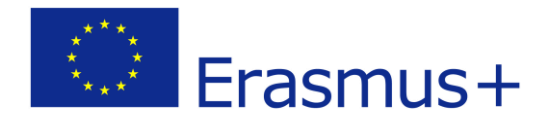

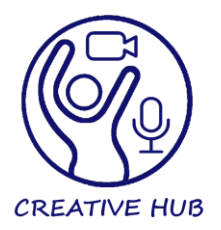

for filming for documentaries, films etc. in open-air public spaces (such as streets, pedestrian areas and squares). The interested party should send his/ her request with the necessary details via email thirty (30) days in advance. The permit has duration up to seven days and may be renewed. Normally, there are fees that should be paid except in special occasions. Not all municipalities in Greece have such filming restrictions.

Filming in public transportation:

Finally, as far as filming in public transportation is concerned, a request shall also be sent in advance at the competent authority. For the Greek Subway (Metro), the Tram or the electric urban rail in Athens, the competent authority is STASY SA. Payment of fees may also be requested in some occasions whereas other occasions are exempted from such an obligation (e.g. when filming for news or touristic purposes).

It is interesting to be mentioned that the Department of Support of International Media of the Ministry of Foreign Affairs, in order to facilitate international press and media, acts as an intermediary, by receiving all requests for filming permits in order to transmit them to the competent authority. Therefore, the interested parties representing foreign TV crews, press representatives and journalists can send their request to the Department of Support of International Media of the Ministry of Foreign Affairs via email. Such request should include all the information mentioned above for each category of permit. The Ministry of Foreign Affairs will then send the request to the competent Authority on behalf of the interested party. Such competence of the Ministry of Foreign Affairs is rather new and there might be delays. Therefore, in some situations direct contact with the relevant authority is preferable (e.g. when it comes to the Municipality of Athens).

# <span id="page-20-0"></span>Romania

The main restrictions for filming with a camera or drone in Romania are set out in the Criminal Code and Law no. 190/2018 published on the Authority's website in the Legislation section, can also be consulted here. These are summarized in the following text:

[https://www.juridice.ro/655055/camerele-de-luat-vederi-si-pericolul-amenzilor-impuse-de-pro](https://www.juridice.ro/655055/camerele-de-luat-vederi-si-pericolul-amenzilor-impuse-de-protectia-datelor-cu-caracter-personal.html)[tectia-datelor-cu-caracter-personal.html](https://www.juridice.ro/655055/camerele-de-luat-vederi-si-pericolul-amenzilor-impuse-de-protectia-datelor-cu-caracter-personal.html)

The new European drone flight regulations came into force on 1 January 2021. The steps you need to follow to fly a drone legally in Romania can be found here:

https://www.youtube.com/watch?v=vHXszLsQMvs or you can consult the legislation here: <https://www.caa.ro/ro/pages/legislatie-drone>

# <span id="page-20-1"></span>**Croatia**

When it comes to filming with camera in public space, there are no specific regulations. Only regulations mentioned in the Croatian law are the ones concerning filming (audio and video) of private conversations, which don't have the characteristics of public speech. When it comes to

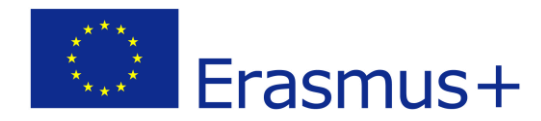

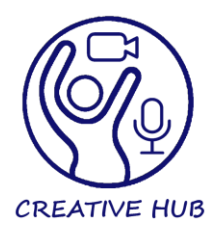

drones, the most recent regulations are written and explained here: https://www.leramis.hr/2021/02/letenje-dronovima-prema-novim-easa-pravilima/

"The newest regulations concerning EU do not affect the Croatian specificity that no one is allowed to film the entire territory from the air, regardless of the needs (hobby or professional), unless it is a legal entity registered for such activity, and in most cases must obtain the consent of the State geodetic administration for this type of recording, and the publication of such recorded material." / "The official law states: 'Aerial photography of the state territory of the Republic of Croatia may be performed by legal entities and individuals registered for aerial photography activity with the competent authorities of the countries in which they are established, after obtaining approval for aerial photography.'" / "Every drone that performs a flight operation (the most obvious of which is aerial photography, regardless of whether compensation is received or not), must be insured with the correct insurance policy, which must comply with EU Directive 785/2004." / "EASA rules do not replace existing no-fly zones, a maximum altitude of 120 meters for drones (or less if flying in controlled airspace). The airspace is still under the control of HKZP (Croatian control of air traffic), and it is recommended that all operators register with them, so that they can use the common airspace transparently by using the AMC infrastructure."

# PHOTOGRAPHY:

1. It is allowed to photograph people (men, women, children and the elderly), animals, things and phenomena in public areas, if they are in a public area or if they are visible from a public area, unless there is an explicit sign of prohibition. Even areas / buildings / parks that are managed by someone or something and are publicly available are considered a public area, ie if there is no sign prohibiting photography at the entrance, photography is allowed. But this prohibition sign most often refers to the use of photographs for commercial purposes, which means that there are no problems for all other purposes.

2. If someone is in the wrong place at the wrong time and is photographed, it is solely the problem of that person, not the photographer.

3. Contrary to popular belief, photographing children in public areas is not explicitly prohibited by law. However, the permission of a parent / guardian is required for the public publication of photographs showing the identity of the minor.

4. The only three articles of the law that sanction photography are articles in the criminal law that sanction: a. The taking of children for the purpose of producing pornography (refers to photographs depicting children in explicit sexual activities or focused on their sexual organs); b. Unauthorized filming (meaning secret filming and espionage / voyeurism in a private space); c. an article of the misdemeanor law sanctioning the violation of the signs prohibiting photography.

5. The permission of the person in the picture (so-called model release) is required only in cases when the photo is used for commercial use, ie for the purpose of advertising or for the purpose of selling photos (eg Istockphoto, shutterstock and similar sites). For everything else,

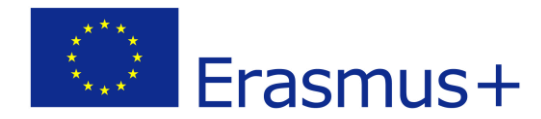

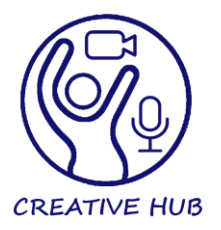

a model release is not required (personal use, exhibitions, newspaper reporting, fashion editorials, etc.)

6. There is no privacy in public space. There are some exceptional situations in which it is considered that a person has the right to a certain dose of privacy, but these are mostly only situations such as urination, breastfeeding children and the like.

7. Beaches are a public area and photography is allowed on them, if there is no sign of prohibition. The exceptions are nudist beaches where regular photography and any other shooting is prohibited, but there are regularly prominent signs of prohibition, and such beaches are often fenced.

8. As for the "Recommendation of the Ombudsman", these are only recommendations, not laws (in other words, they can be freely ignored).

9. With regard to meetings with law enforcement agencies, the following should be borne in mind:

a) only the police have the right to identify themselves (request an identity card)

b) security guards, guards and the like may only keep you until the police arrive and nothing else!

c) security guards / guards have authority only in the area of the facility or terrain they guard

d) Security guards have no right to seize items or search you

e) The police have the right to seize objects and search / view photographs only if they have a court order or a reasonable suspicion that they are committing a criminal offense.

f) neither the police nor the security guards have the authority to ask you to delete the pictures / destroy the film

g) no matter how much the persons concerned have used methods of intimidation (shouting and threats), this does not diminish your legal rights or increase their powers. (see a, b, c, d, e, f)

h) one should be as kind as possible with officials (because otherwise the persons in question may be drawn to "violent behavior", "attack on an official" and the like ...)

10. Practice has shown that law enforcement and paranoid bystanders, often prone "for security reasons" to make life difficult for those with slightly larger (dSLR) devices, while at the same time not paying attention to those with small devices, ignoring the fact that even small cameras, and large cameras (even camera phones) take pictures and record video.

11. As for the copyrights on the photographs, the copyright owner is either the photographer who took the picture (regardless of his or someone else's camera), or the agency for which the photographer works (if he is an employee of that agency and so specified in the contract) or a third party to whom the author has transferred usage rights.

b) security guards, guards and the like may only keep you until the police arrive and nothing else!

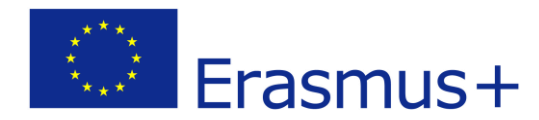

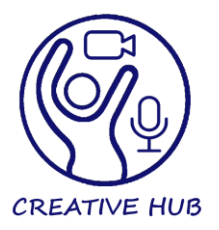

c) security guards / guards have authority only in the area of the facility or terrain

they guard

d) Security guards have no right to seize items or search you

e) The police have the right to seize objects and search / view photographs only if they have a court order or a reasonable suspicion that they are committing a criminal offense.

f) neither the police nor the security guards have the authority to ask you to delete the pictures / destroy the film

g) no matter how much the persons concerned have used methods of intimidation (shouting and threats), this does not diminish your legal rights or increase their powers. (see a, b, c, d, e, f)

h) one should be as kind as possible with officials (because otherwise the persons in question may be drawn to "violent behavior", "attack on an official" and the like ...)

10. Practice has shown that law enforcement and paranoid bystanders, often prone "for security reasons" to make life difficult for those with slightly larger (dSLR) devices, while at the same time not paying attention to those with small devices, ignoring the fact that even small cameras, and large cameras (even camera phones) take pictures and record video.

11. As for the copyrights on the photographs, the copyright owner is either the photographer who took the picture (regardless of his or someone else's camera), or the agency for which the photographer works (if he is an employee of that agency and so specified in the contract) or a third party to whom the author has transferred usage rights.

# <span id="page-23-0"></span>Bulgaria

Modern technologies provide almost unlimited opportunities to enter the personal space. But not everyone wants to be the object of someone else's attention - especially when it comes to filming or filming. This applies to visits to public places, work, travel, etc.

However, our right to privacy is not unlimited. That is why it is good to know the basic rules.

What is the legal framework

Privacy is a principle enshrined in the Constitution of the Republic of Bulgaria (CRB).

According to Art. 32 KRB "No one may be monitored, photographed, filmed, recorded or subjected to other similar actions without his knowledge or despite his explicit disagreement except in cases provided by law."

Ie the constitutional text itself suggests exceptions.

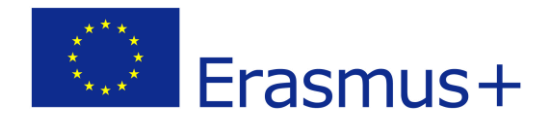

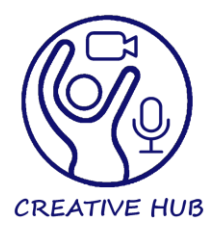

For example, the text of Article 32 of the Criminal Procedure Code does not apply when, for the purposes of criminal prosecution, someone is photographed by a state body.

Also, during sporting events, the law stipulates that footage from security cameras in stadiums will be evidence in court against lawbreakers. However, it is obligatory to place a sign in a prominent place, which informs about the presence of video equipment, without the need to announce its location.

# Good to know

We are protected only when photography has taken place without our knowledge or even though we have explicitly opposed it. When we know that we are the object of such actions, but do not explicitly oppose (for example, we see that we are filmed or filmed, but do not object), it is assumed that we agree.

When it is necessary to obtain our prior consent

Whether someone is photographing us - for their personal collection or because they intend to make a photo exhibition or film, it is necessary to obtain our prior consent.

When the photos are intended to be published, the consent must be given in writing. Therefore, professionals provide written consent in order to avoid subsequent claims by the subjects of photography.

For their part, social networks (Facebook, Twitter, etc.) provide in the "terms of use" (which users do not read) that by publishing our own photos, we agree to be viewed by others.

There is one essential feature. Consent in filming / filming is required, but only when we can be recognized in the photo or video - not only by the face, but also by a tattoo, other hallmark or clothing.

When they can take pictures of us without our consent

The law allows this to happen in the following cases:

1) The image was made in the course of the public activity we performed, we were photographed in a public or public place;

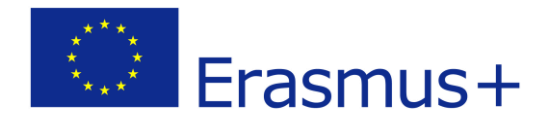

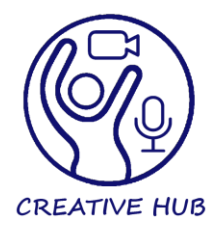

In this case, it does not matter whether we have lunch with a famous MP in one of the restaurants around the parliament, or as ordinary citizens we participate in a protest rally in front of the municipality.

2) The image of our face is only a detail in a work showing an assembly, procession or landscape;

3) When we have received advance payment for the photo or video.

4) Filming for editorial purposes is also allowed. By definition, this is the use of personnel to present to the public events of public, political and social interest.

I can also be photographed at a sporting or cultural event, but only if the cameraman (eg a photojournalist) has accreditation from the event organizer.

What to do when our photos appear in the media

These are the cases when we have not given our consent or the law does not allow filming or filming. Then the privacy of our personal data is affected. According to the Personal Data Protection Act, the possibilities for protection are the following:

Administratively:

By filing a complaint with the Commission for Personal Data Protection. We can do this within one year of learning about the violation, but not later than five years from its commission.

Judicially:

1) Before an administrative court, in addition to which compensation for damages may be claimed.

2) To file a lawsuit against the specific offender, when in as a result of his actions we have suffered damage. Compensation can be claimed for property and non-pecuniary (moral) damages.

By property damages in such cases are meant failures business transactions, dismissal, etc. similar.

As far as non-pecuniary damage is concerned, they are related to personal dignity is affected and can also be claimed financial compensation.

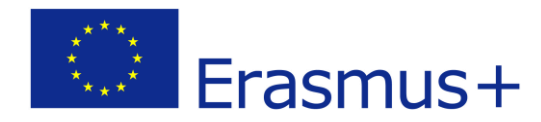

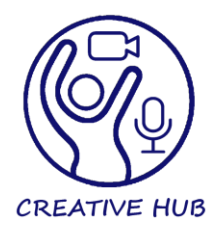

# Drones in Bulgaria

Donations are becoming more and more popular with photography enthusiasts and are entering our lives. They offer you the unique opportunity not only to see the world from a bird's eye view and to capture the view in their digital archives, but they also present the same to us. With our popularity, the Dpoves are causing more and more questions about the safety of them and the legal regulations for their use.

Unmanned aerial vehicles are a fast-paced project with great potential for economic growth in the European Union. That is why the EC is adopting a regulation for the safe integration of remotecontrolled landfills in the European airspace. On May 11, two normative acts were published in the Official Journal of the EC, creating uniform rules for the countries - Delegated Regulation (EC) 2019/2019 (EC) 2019/945 and Peg. The first one defines the technical requirements and the certification of the unmanned aerial vehicles and the technical operators, and the second one - the rules and regulations.

The regulations divide the proposals into three categories of use - unrestricted, specific and certified. In unlimited aircraft with a take-off aircraft under 25 kg - this is a donation for the use of maco, which we have seen and used. This category introduces the requirement that the pilot-incommand assure that the driver is safe and secure from the crew and that he or she is not in control. This means that the practice will include filming events such as concerts, rallies and other events. Ho e pazpesheno cnimaneto nad oddelno pazxozhdashchi ce xopa, kato ce cpazvat ppavilata za bezopacnost. The fact is that each donkey weighing more than 900 grams and more than 65 km per hour will be required for registration and identification.

B Balgapiya, pegylatsiya na vazdyshnoto ppoctpanctvo cppyamo izpolzvaneto na dictantsionno yppavlyaemi vazdyxoplavatelni cpedctva ima oshte from the 1999, no togava dponove oshte DO NOT e imalo and ce govopi camo charter bezpilotni baloni and aepoctati. Mnogo malko potpebiteli na dponove znayat, flashover in momenta in Balgapiya charter poletite c bezpilotni letatelni apapati ce izicĸva ppedvapitelno pazpeshenie from the Glavna dipeĸtsiya "Gpazhdancĸa vazdyxoplavatelna adminictpatsiya" (DG GBA) c tochni GRS koopdinati charter myactoto na poleta, datata and tochnoto vpeme charter nachalo and Well, regardless of this, where in Bulgaria you will manage your land. 30 minutes before the flight, you must call the Center for Planning and Distribution of the airspace, which will activate the requested area. The procedure for receiving the decision is small - it takes at least 5 days before the date of the application for flight planning. In case of non-compliance with the Law on Civil Aid, the fine is from BGN 1,000 to BGN 10,000.

B peglamenta e ppedvideno for the so-called. unrestricted category of containers - weighing up to 25 kg, do not require precautionary measures for operation. The pilot-in-command will have

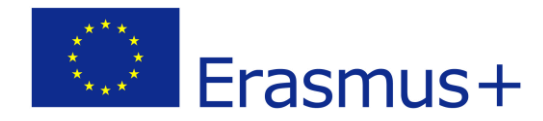

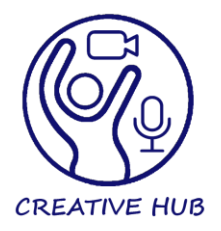

to guarantee that the drone is safe from the sun and that it does not rise to a height of more than 120 meters.

Here are some suggestions on how to look or get an appointment for hair care products. It is obligatory to apply for a permit, if you want to use it for work.

And a few things that HE has to do: don't fly over the forbidden zones, don't fly over the crowded crowds of hops, don't fly and don't fly at night.

<span id="page-27-0"></span>Annex I – Tables with available resources

# Creative Hub Annex |

Tables with available resources

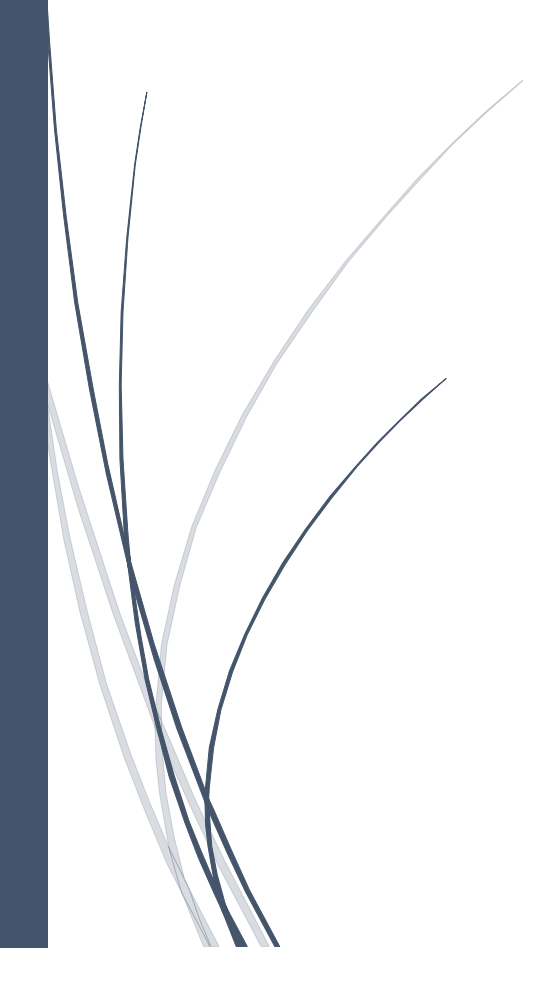

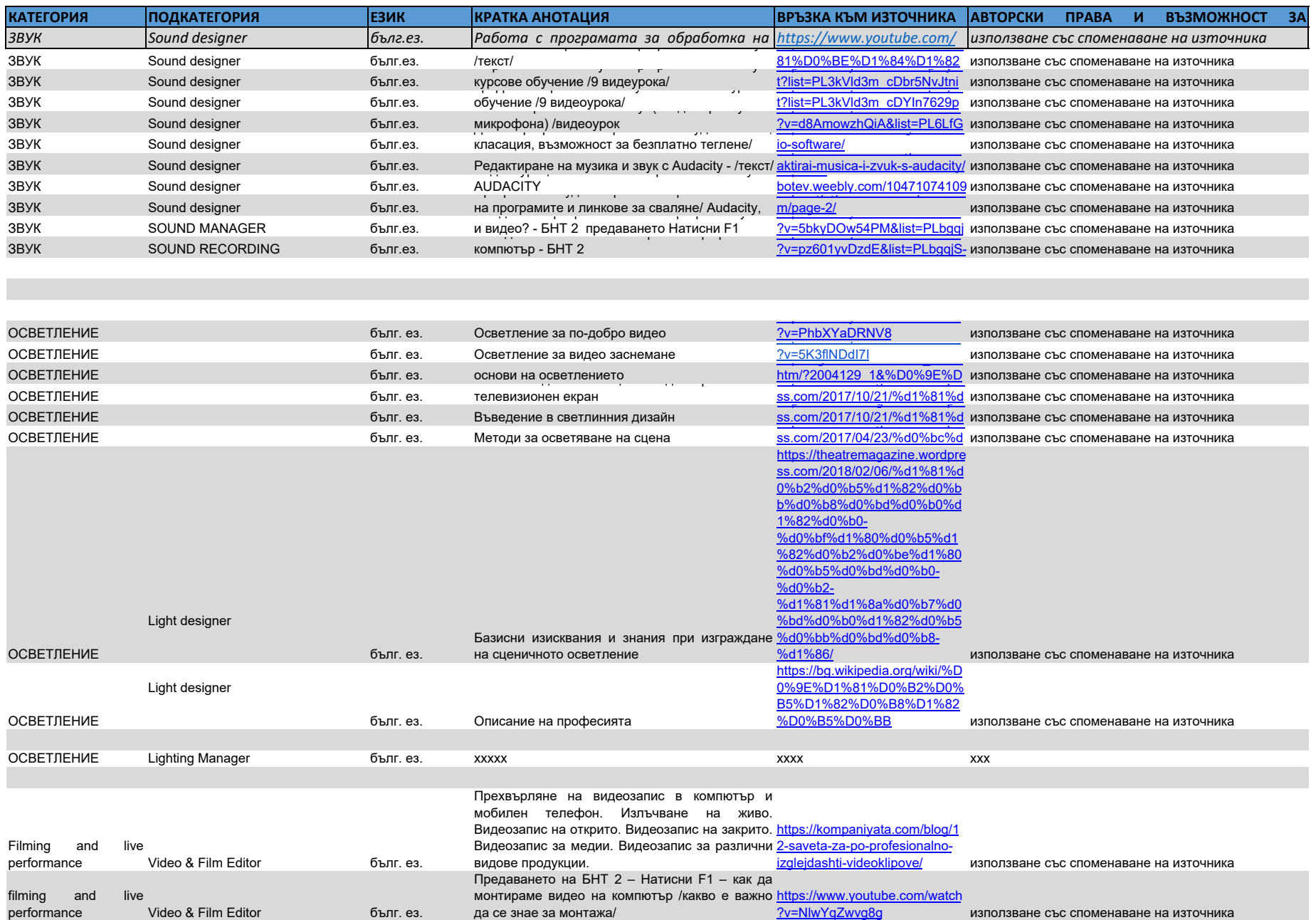

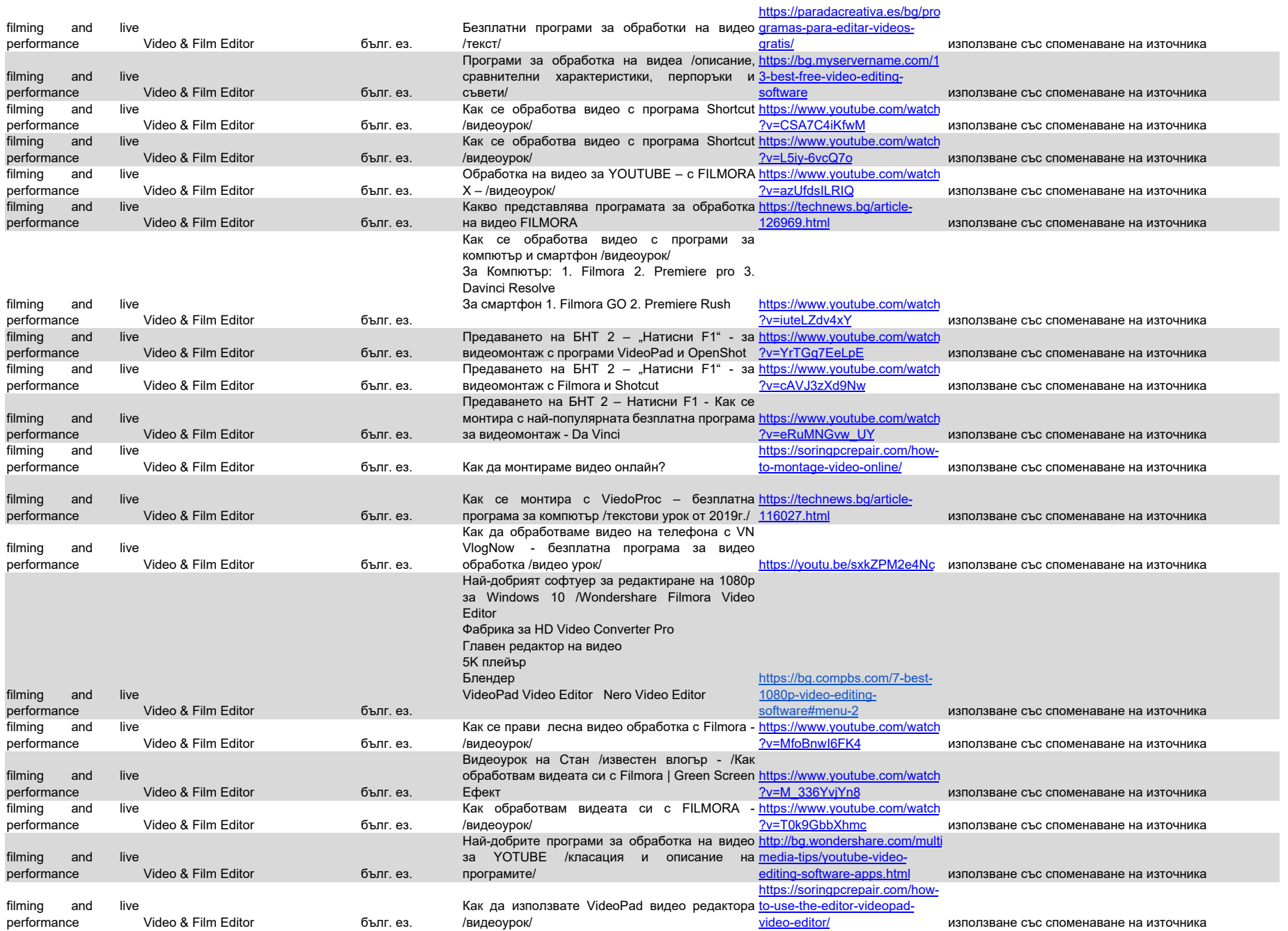

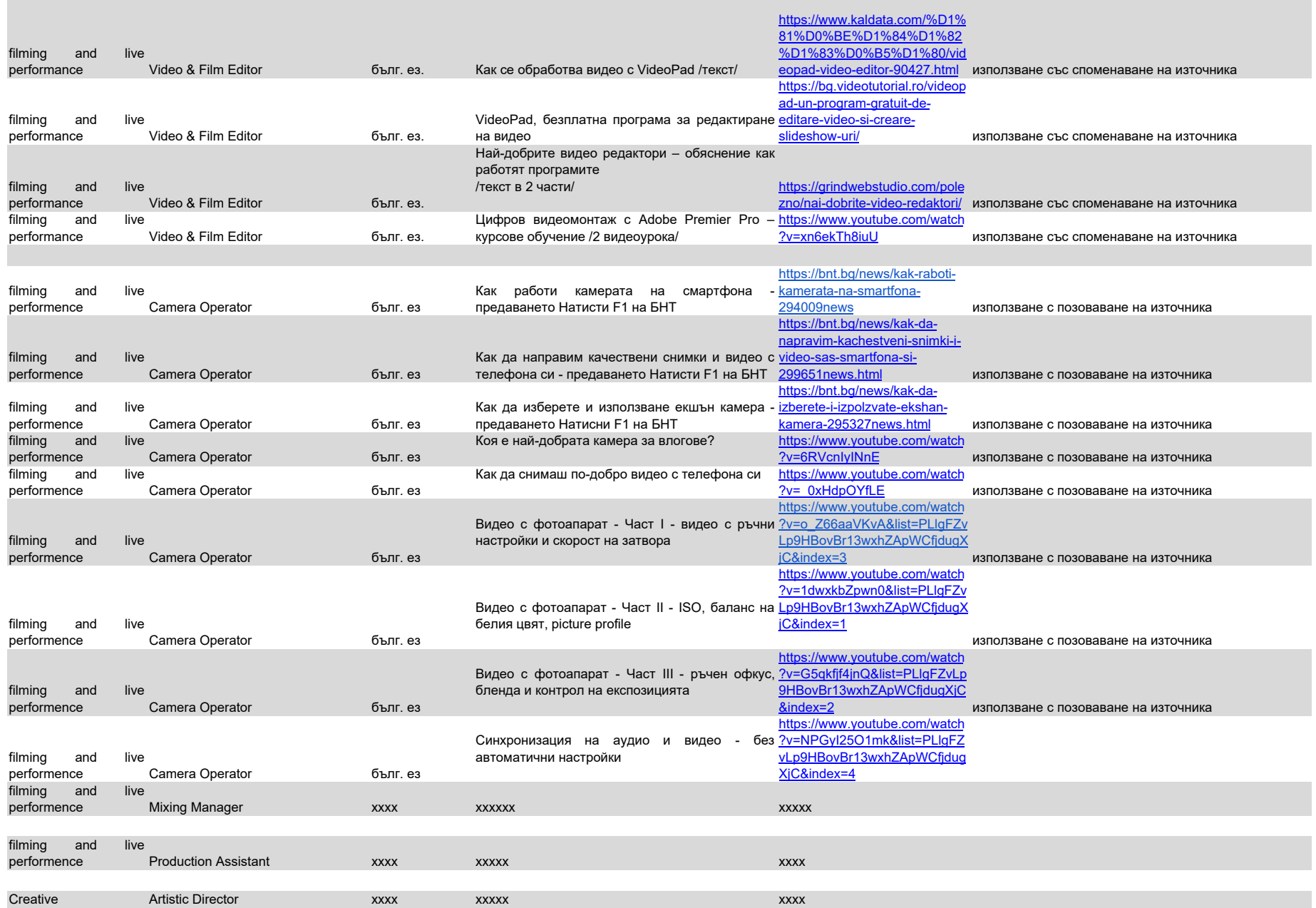

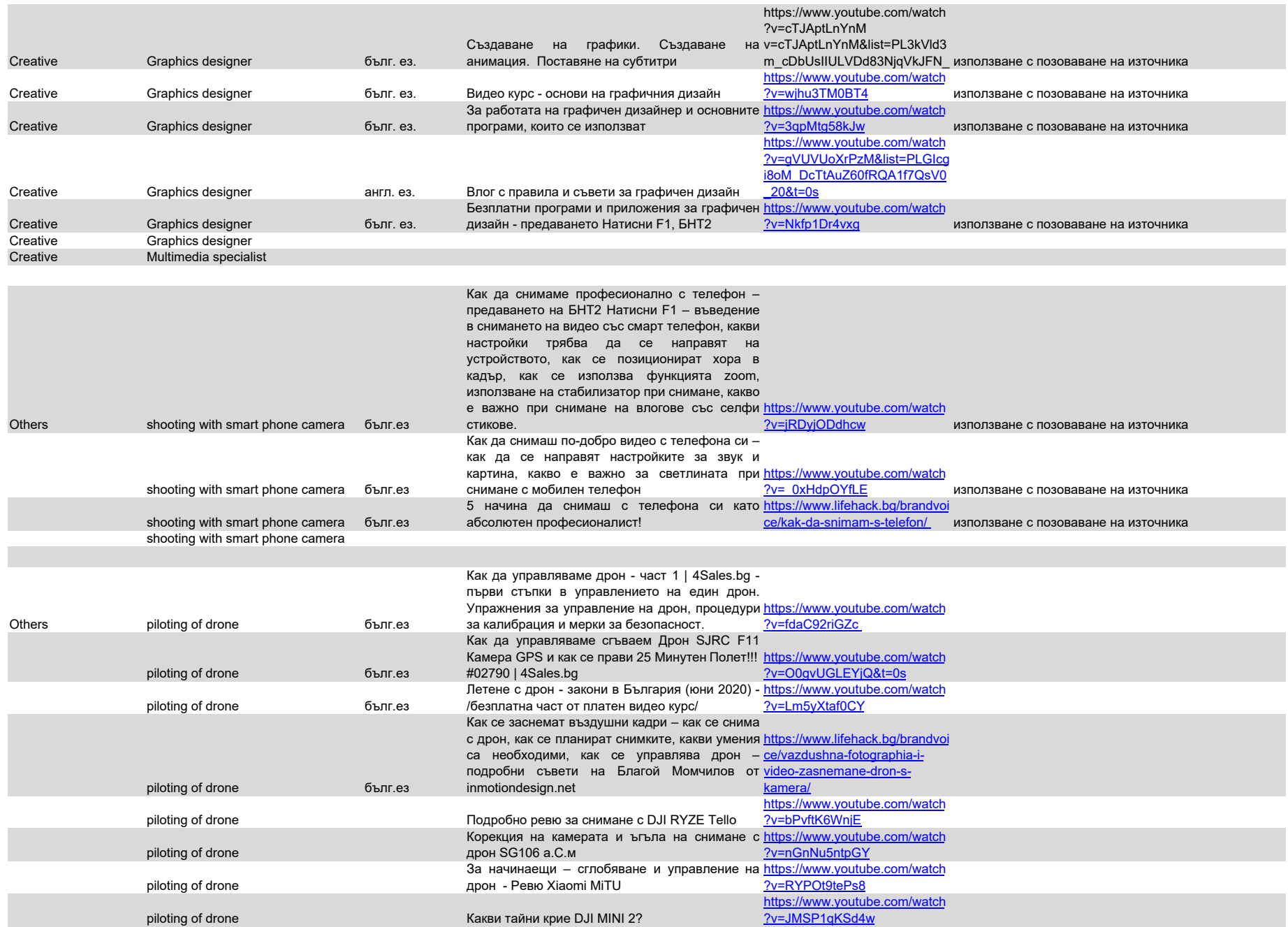

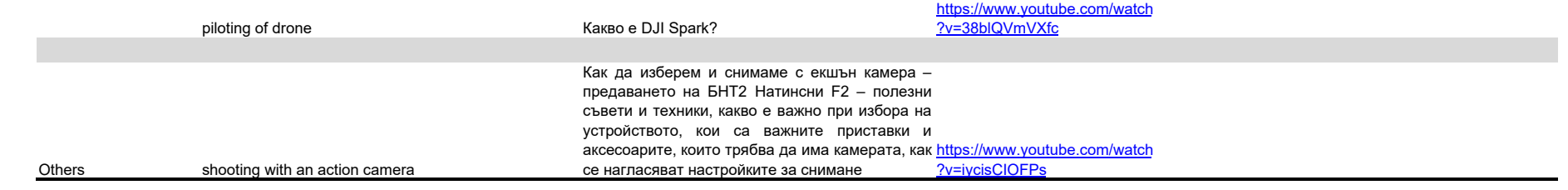

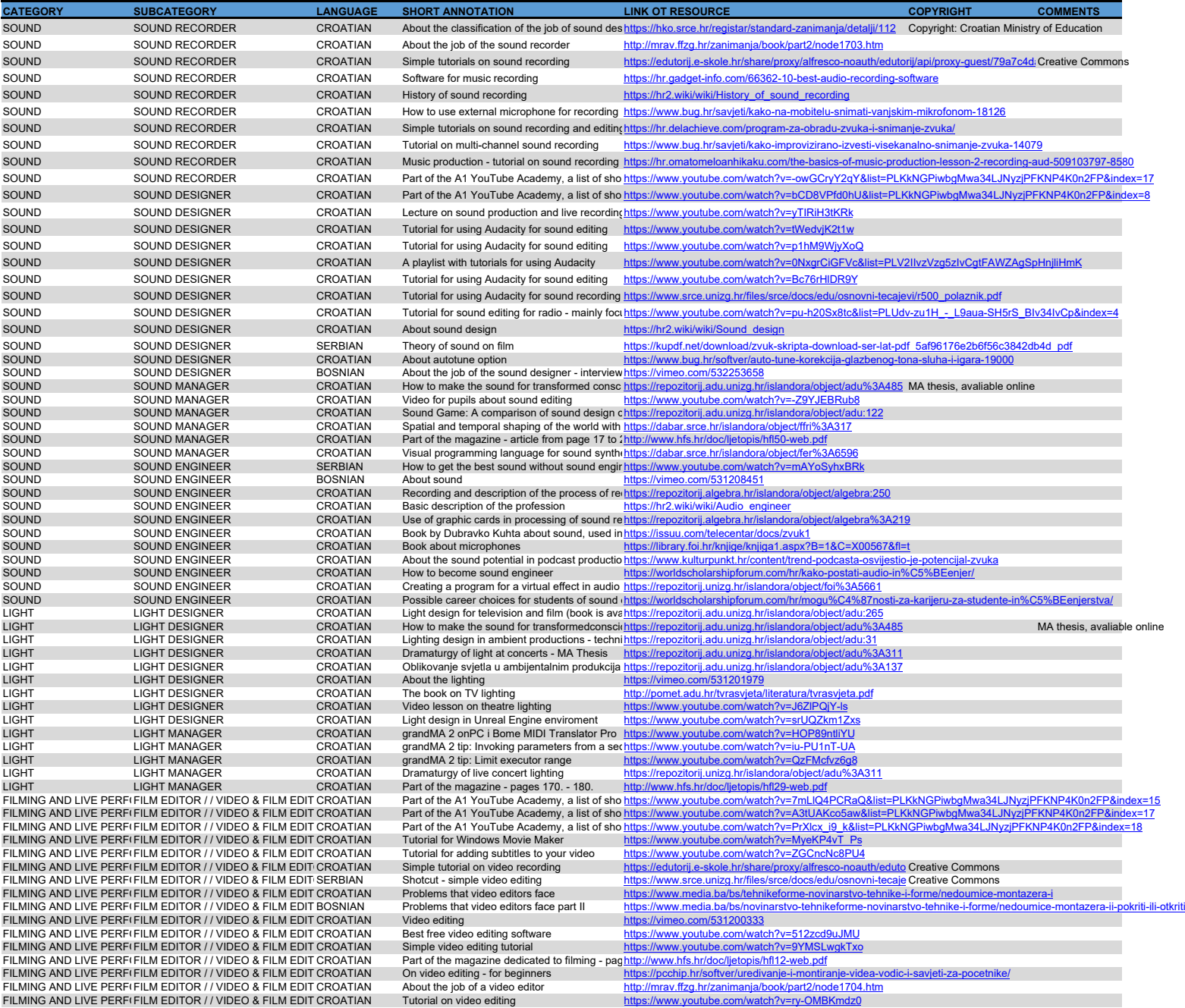

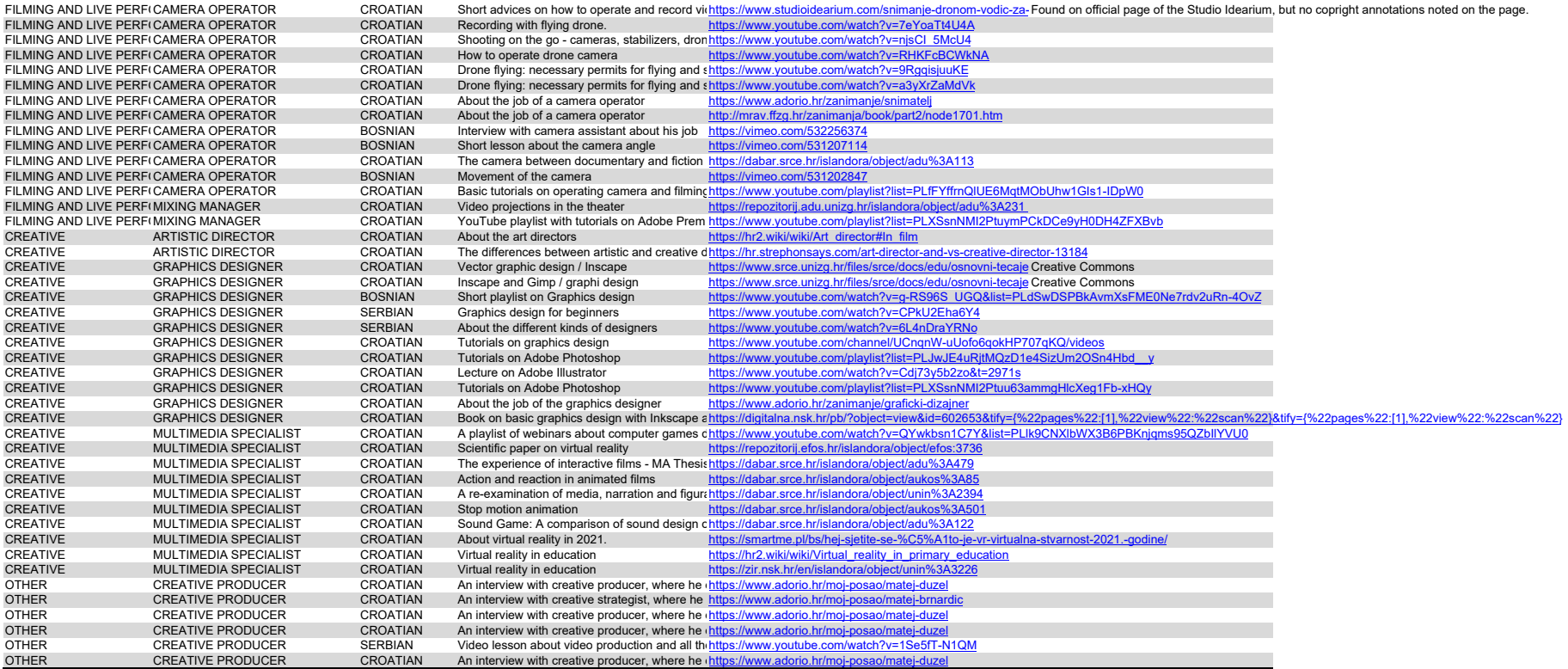

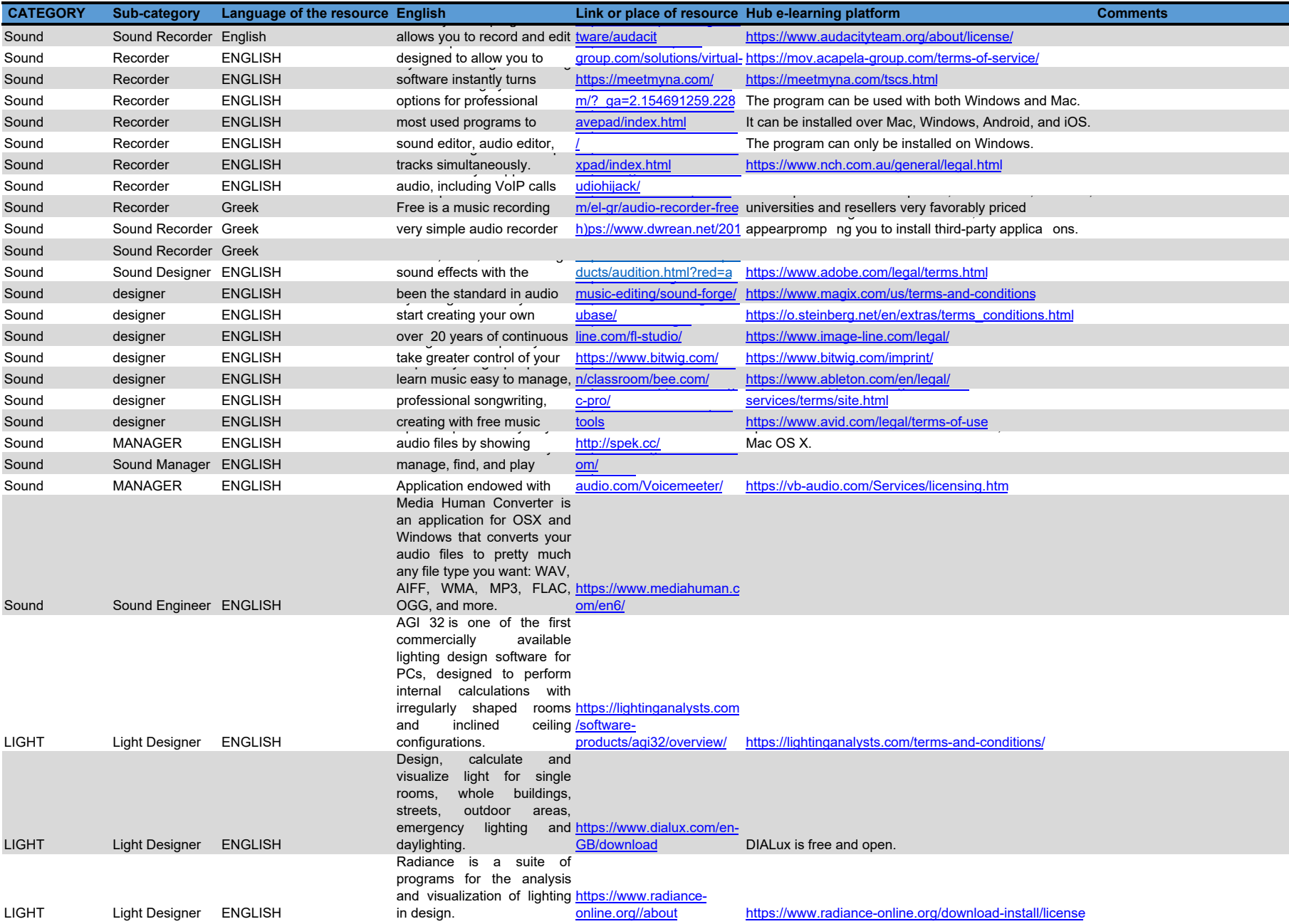

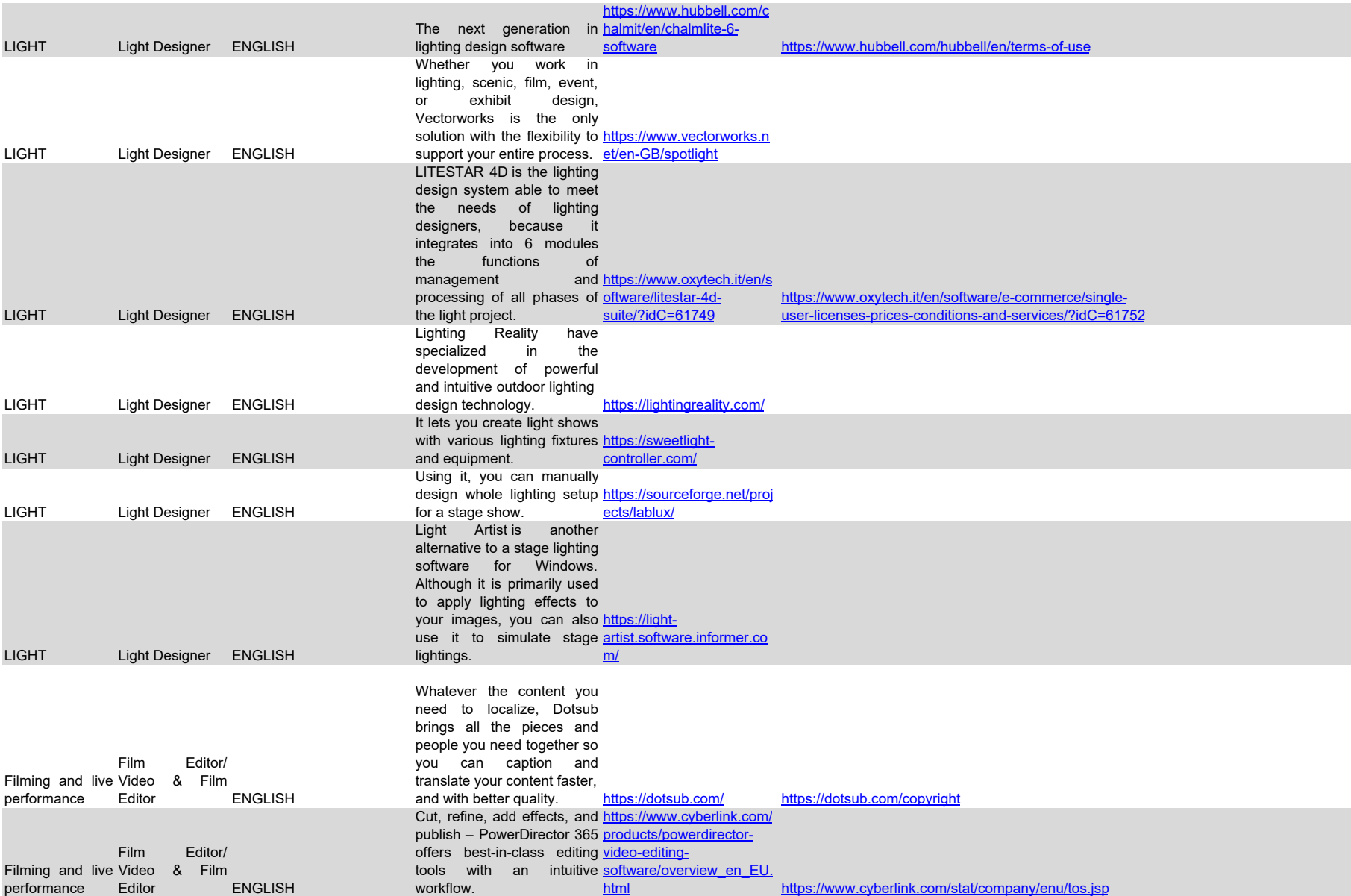

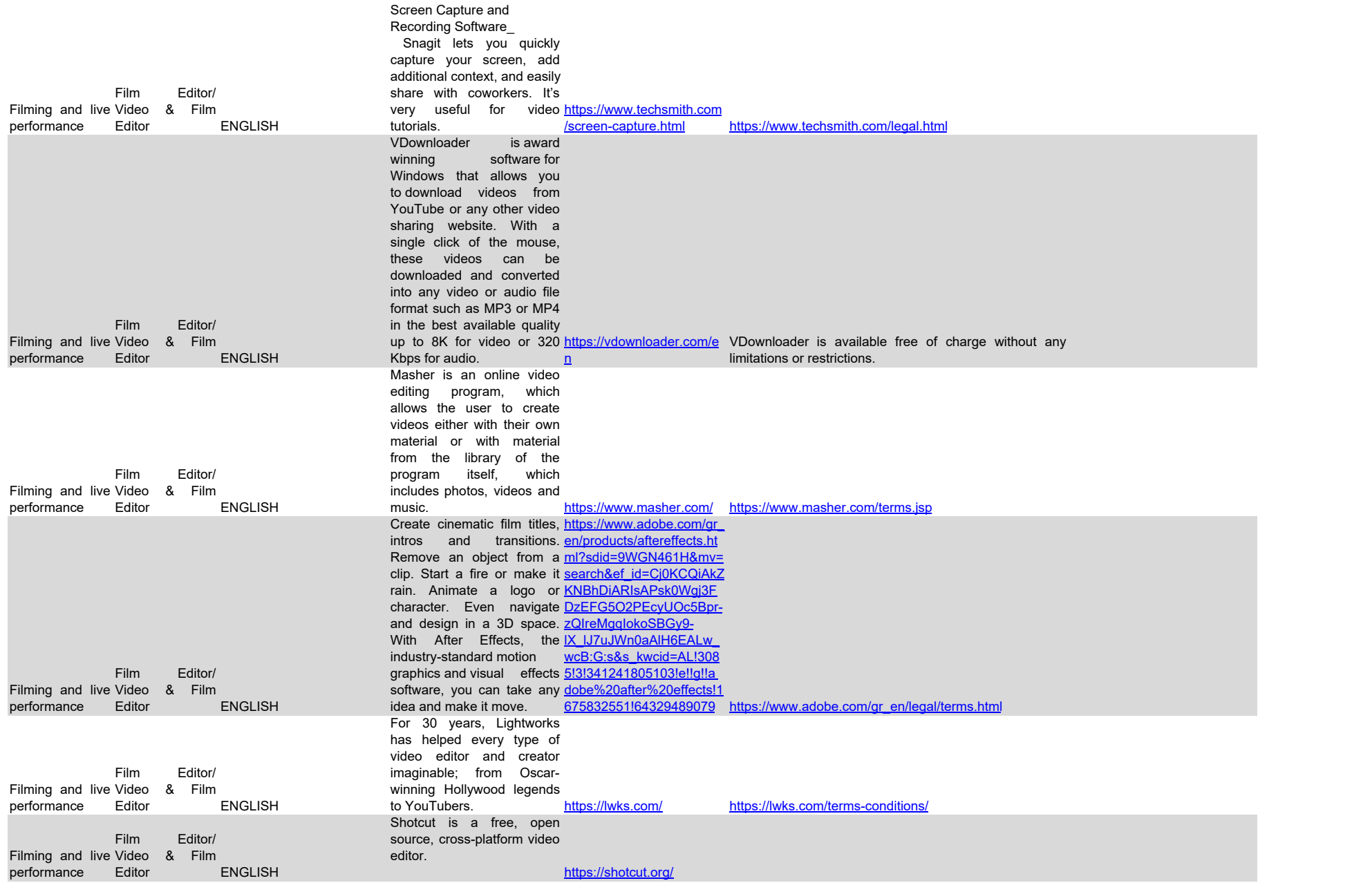

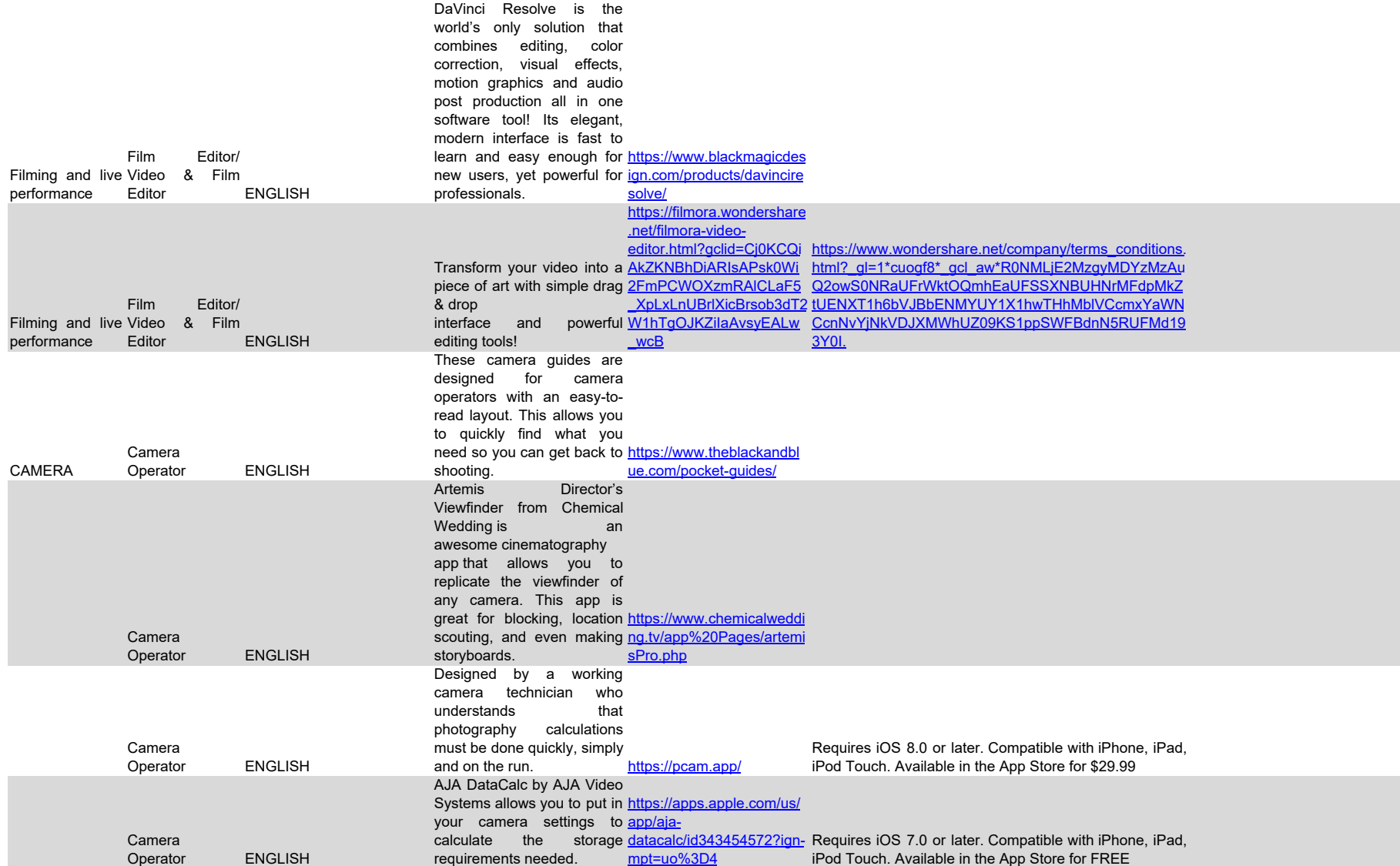

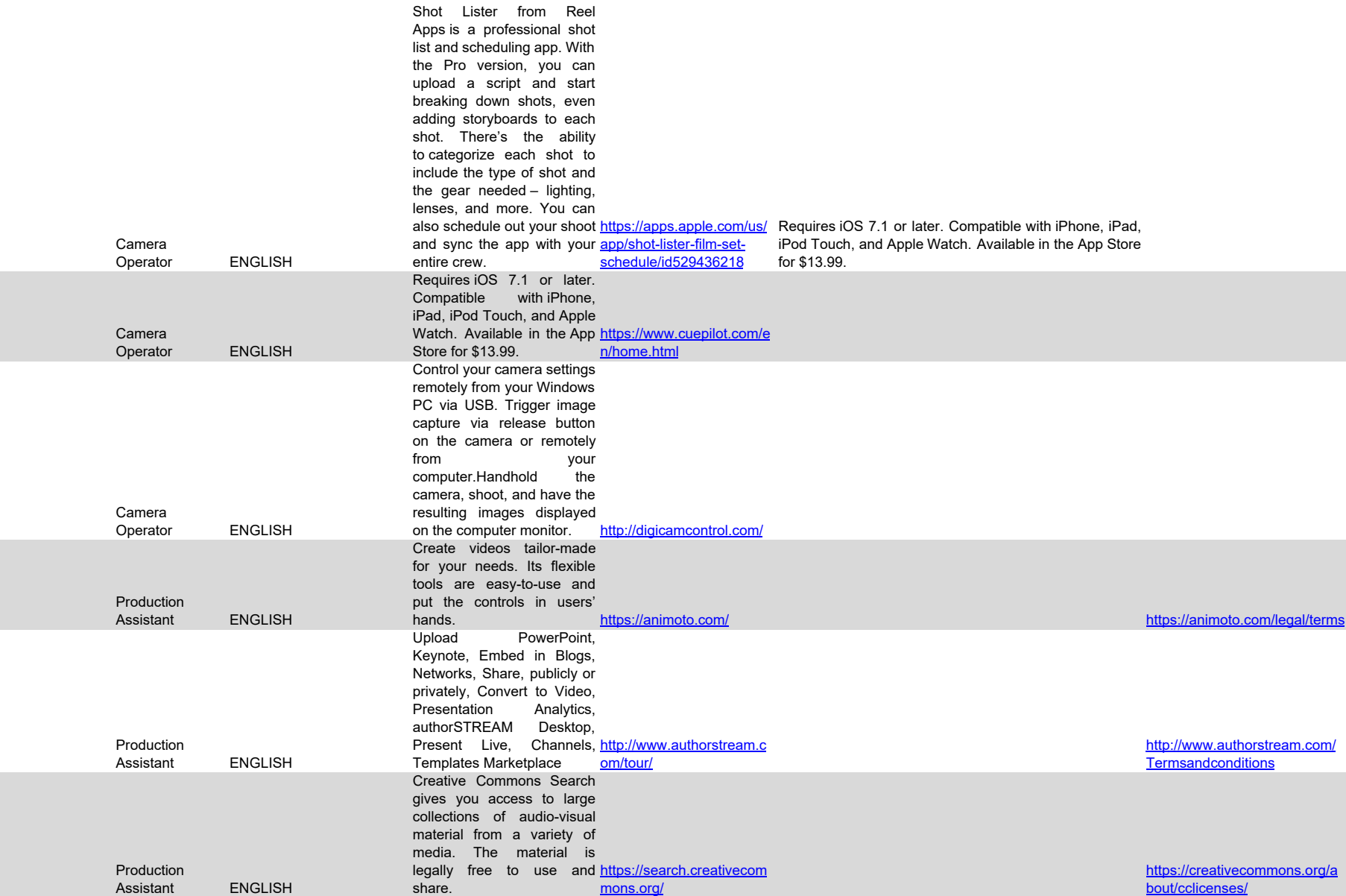

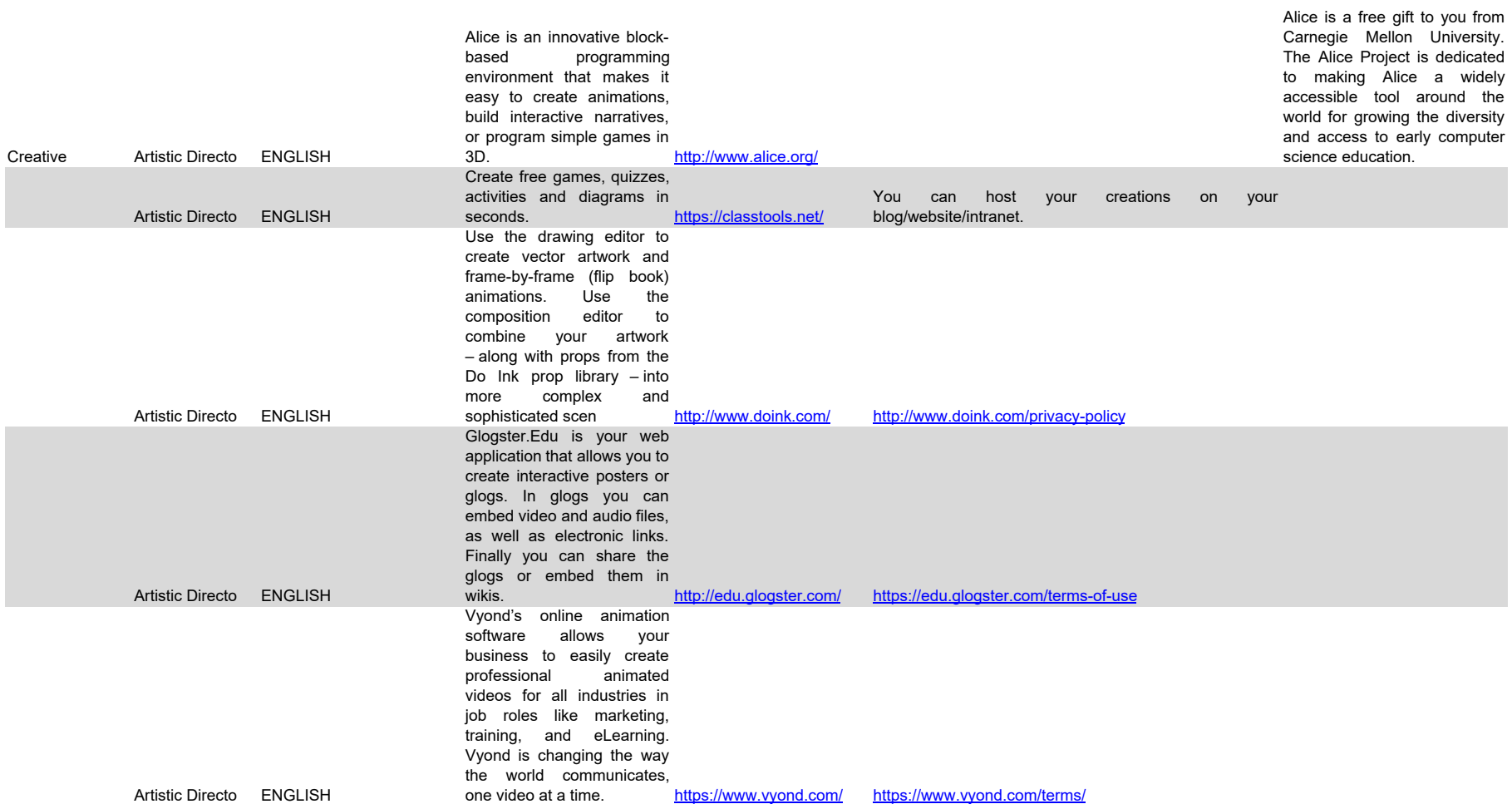

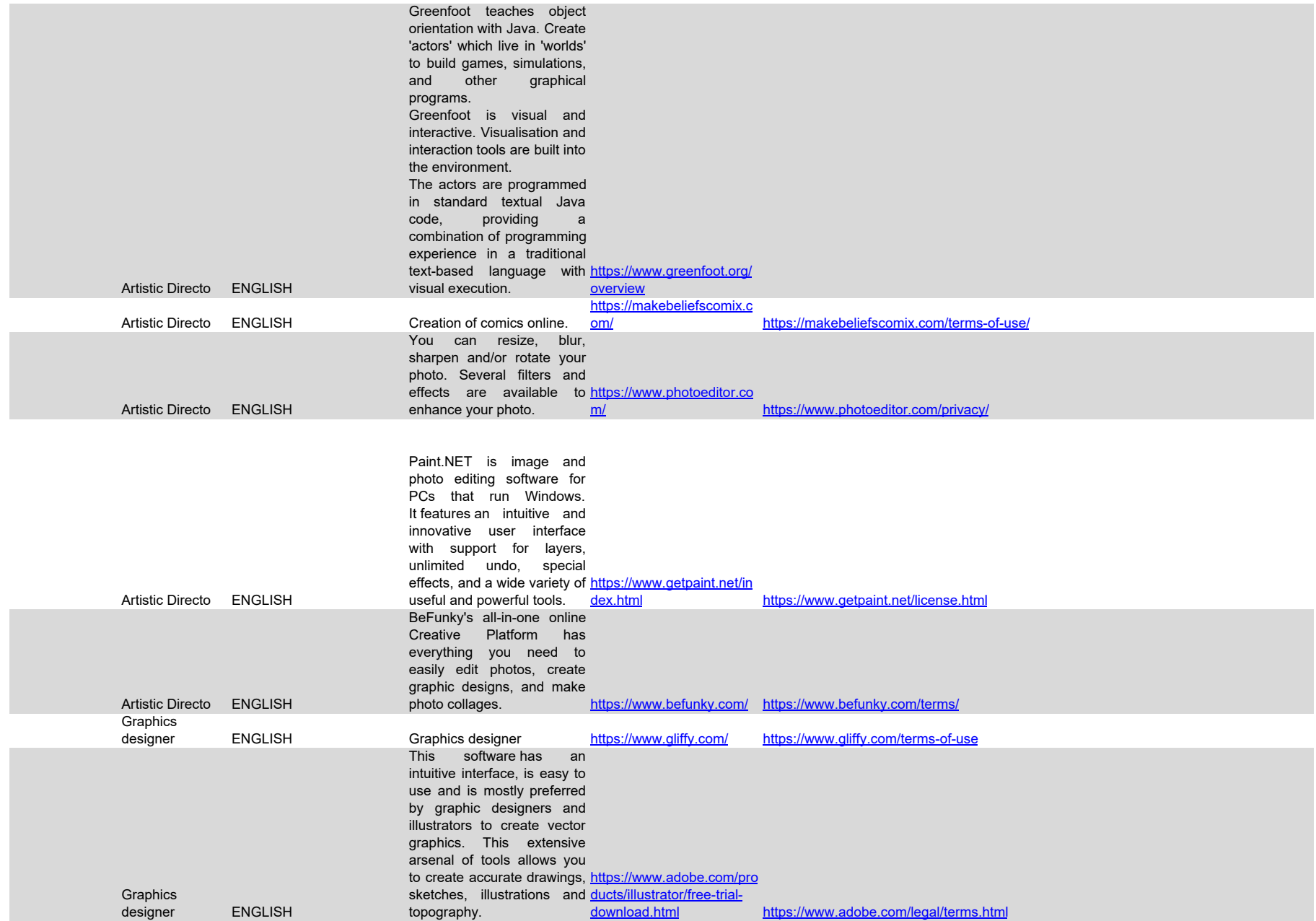

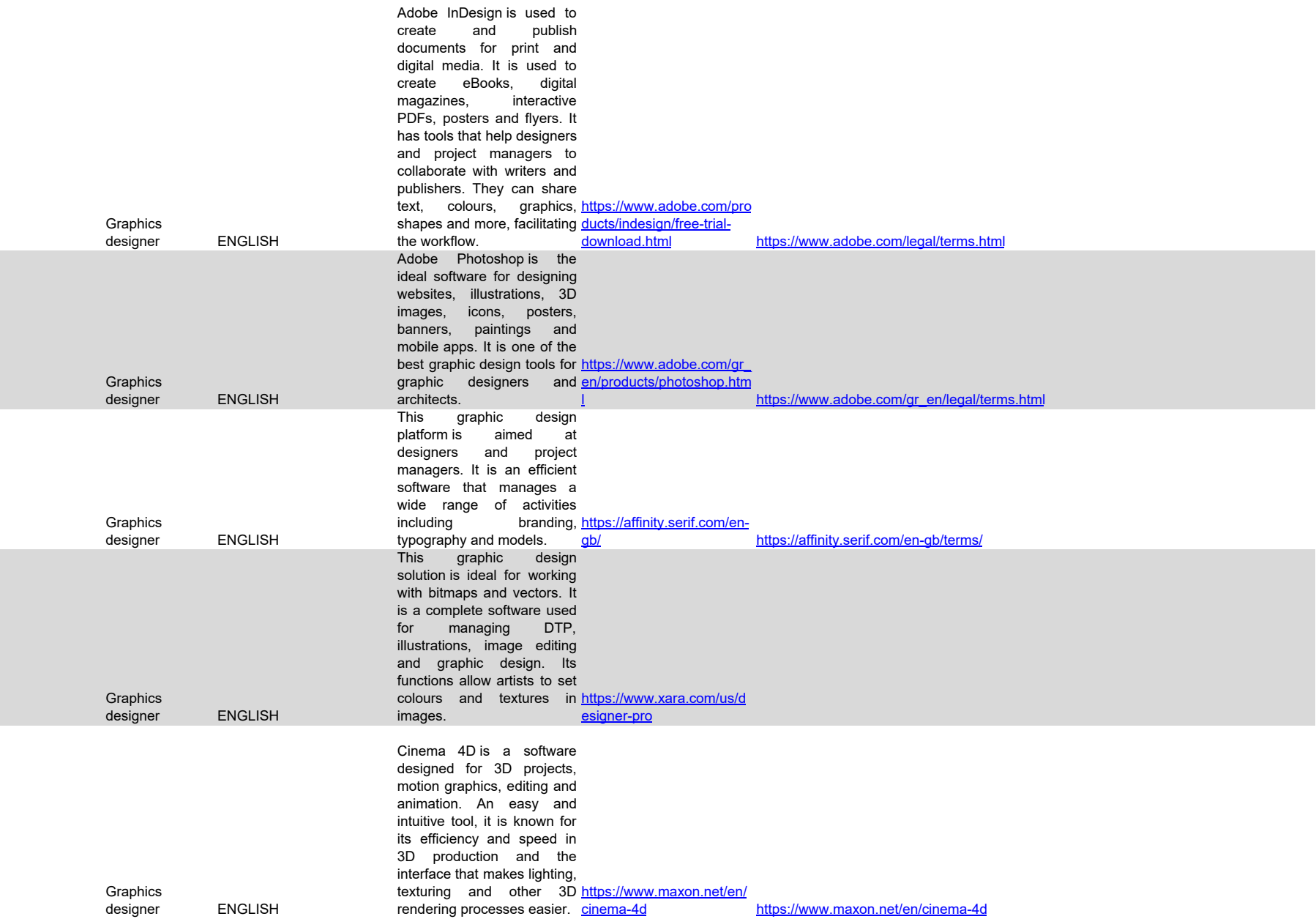

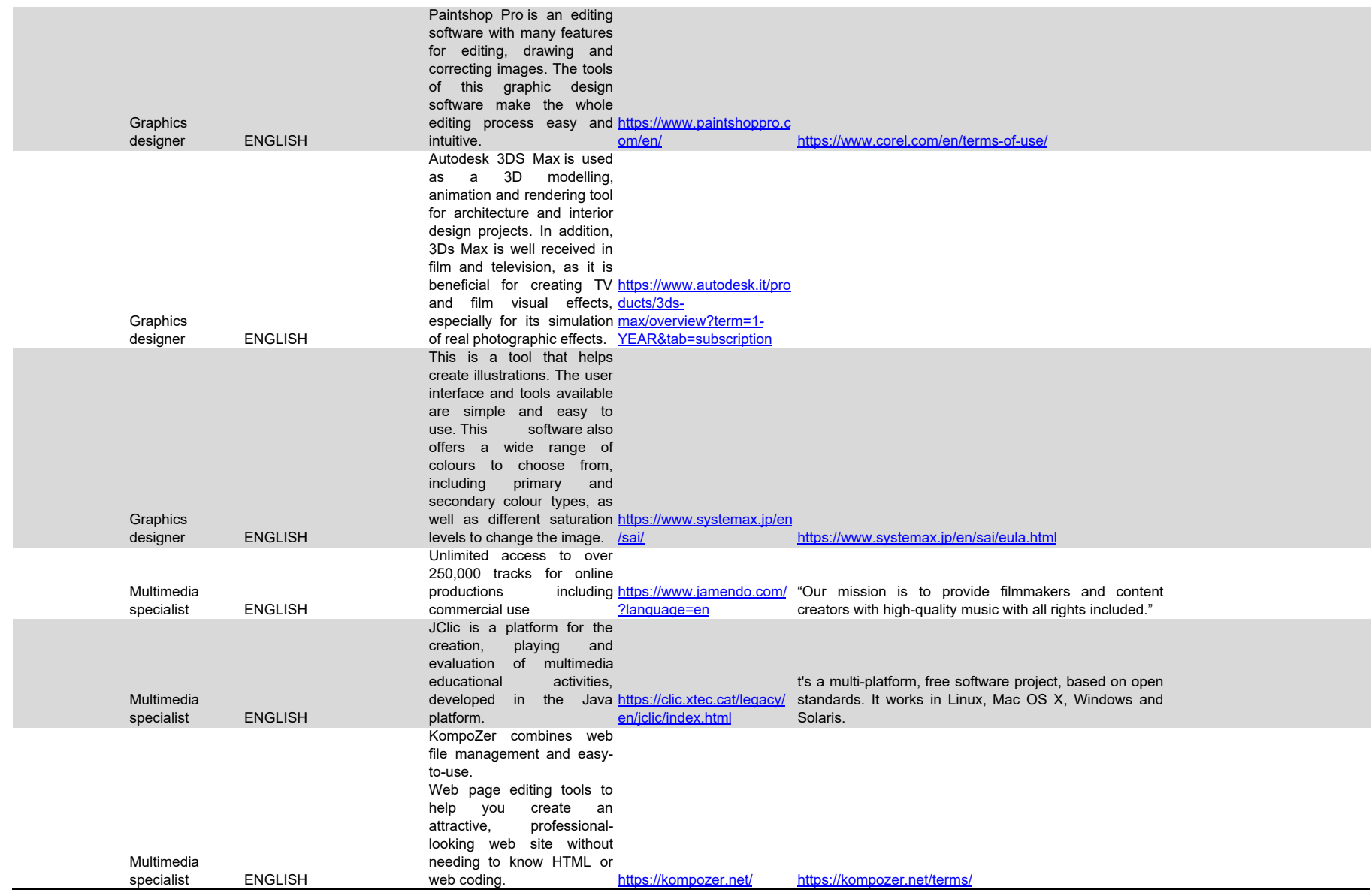

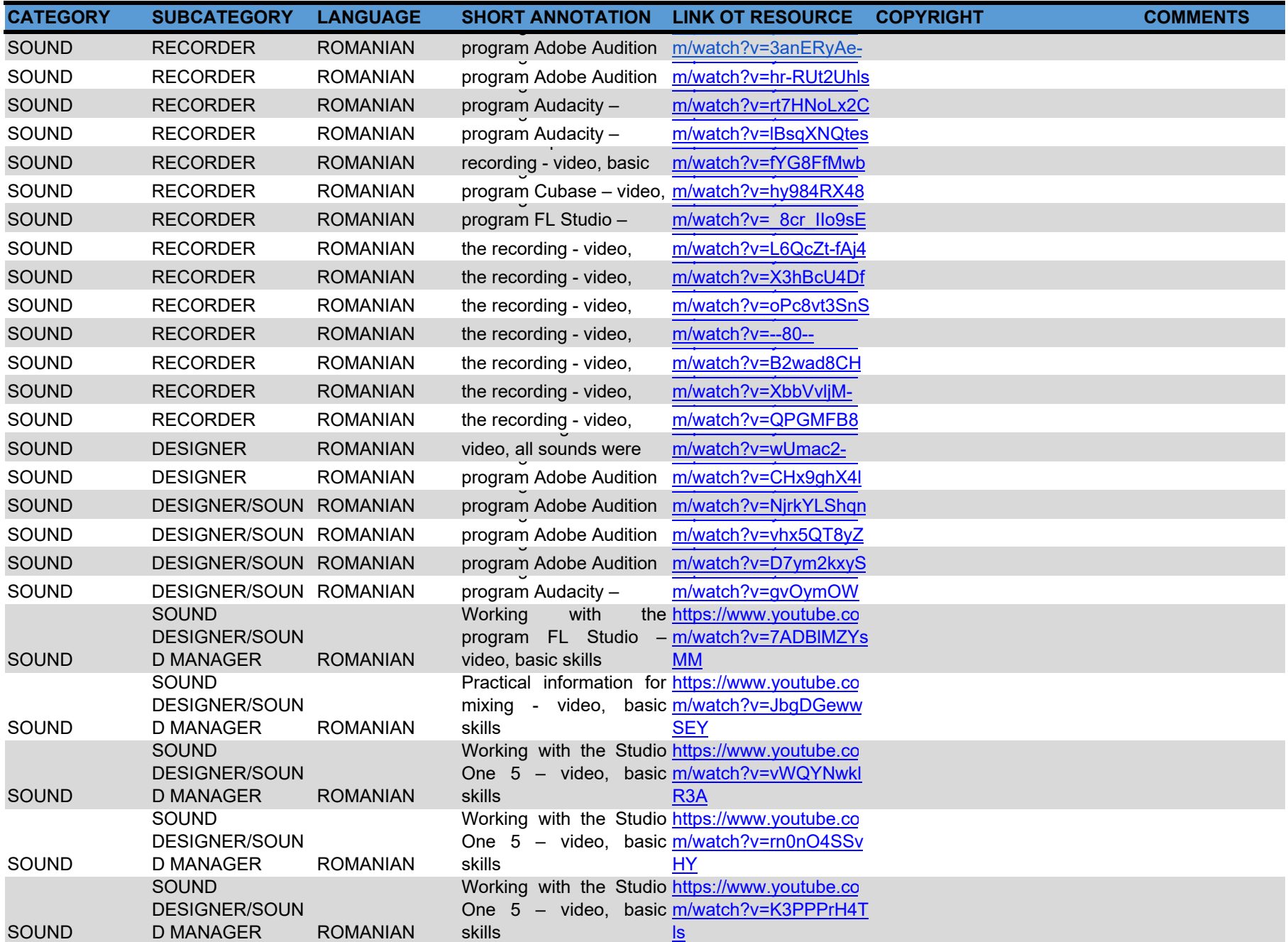

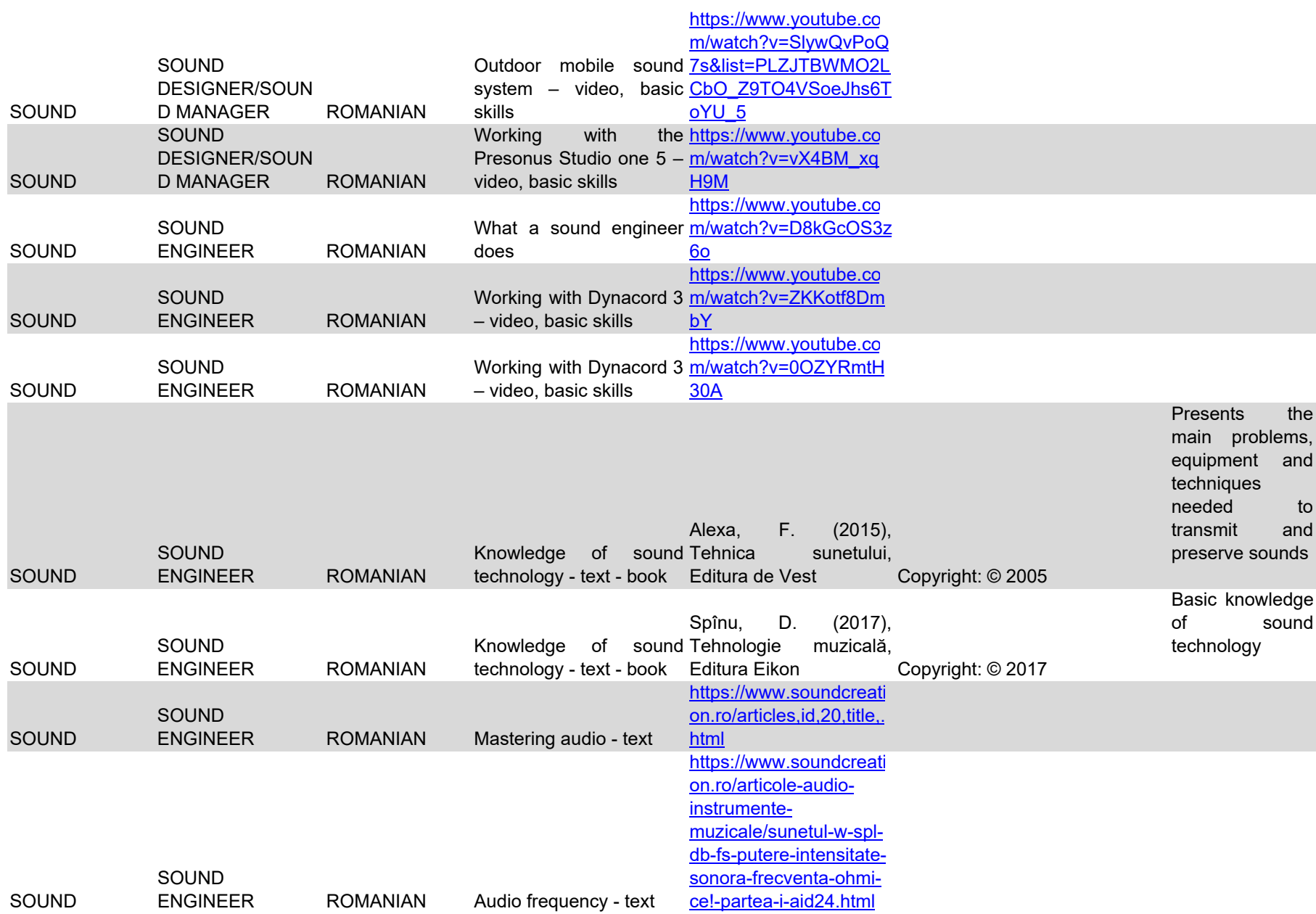

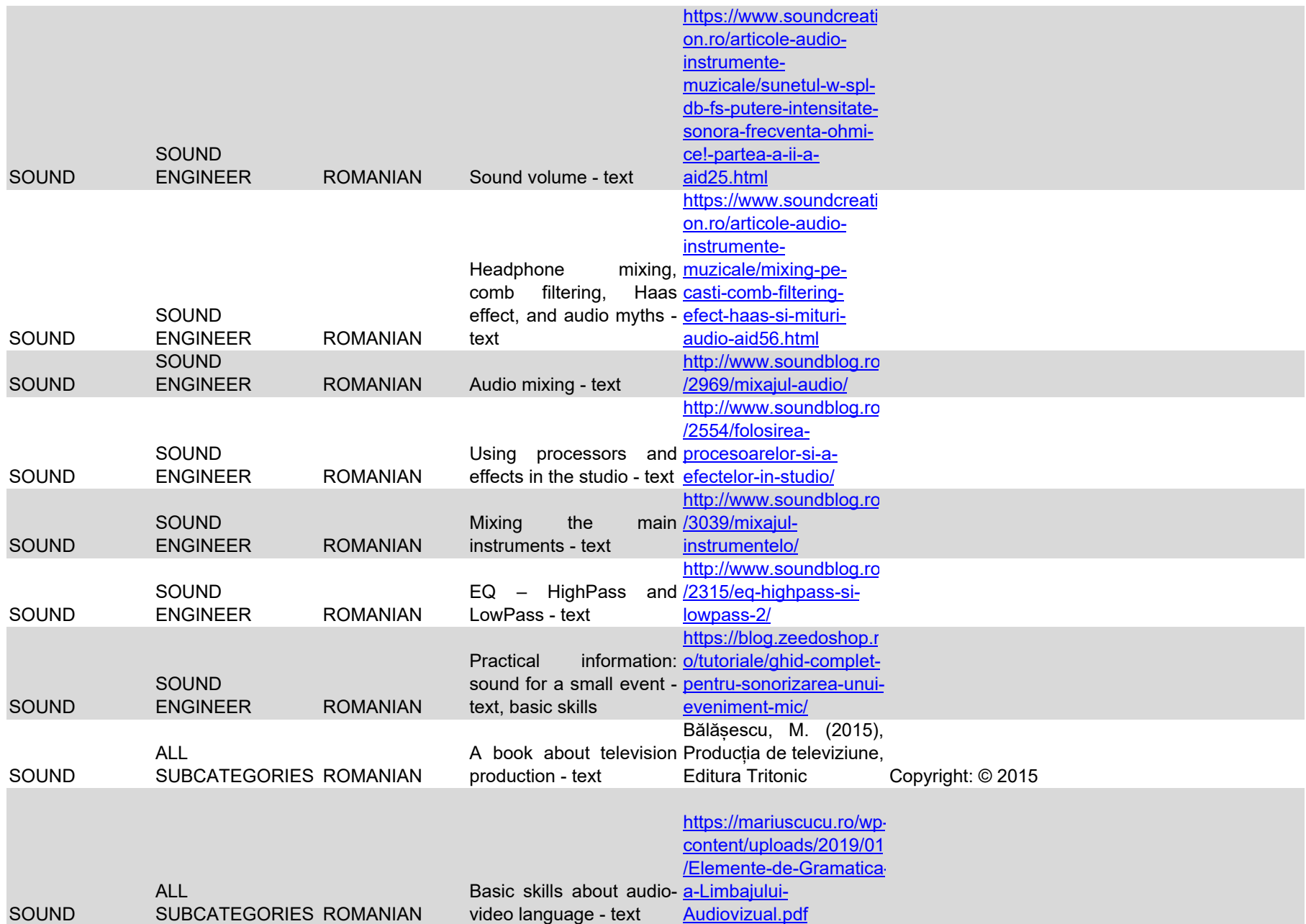

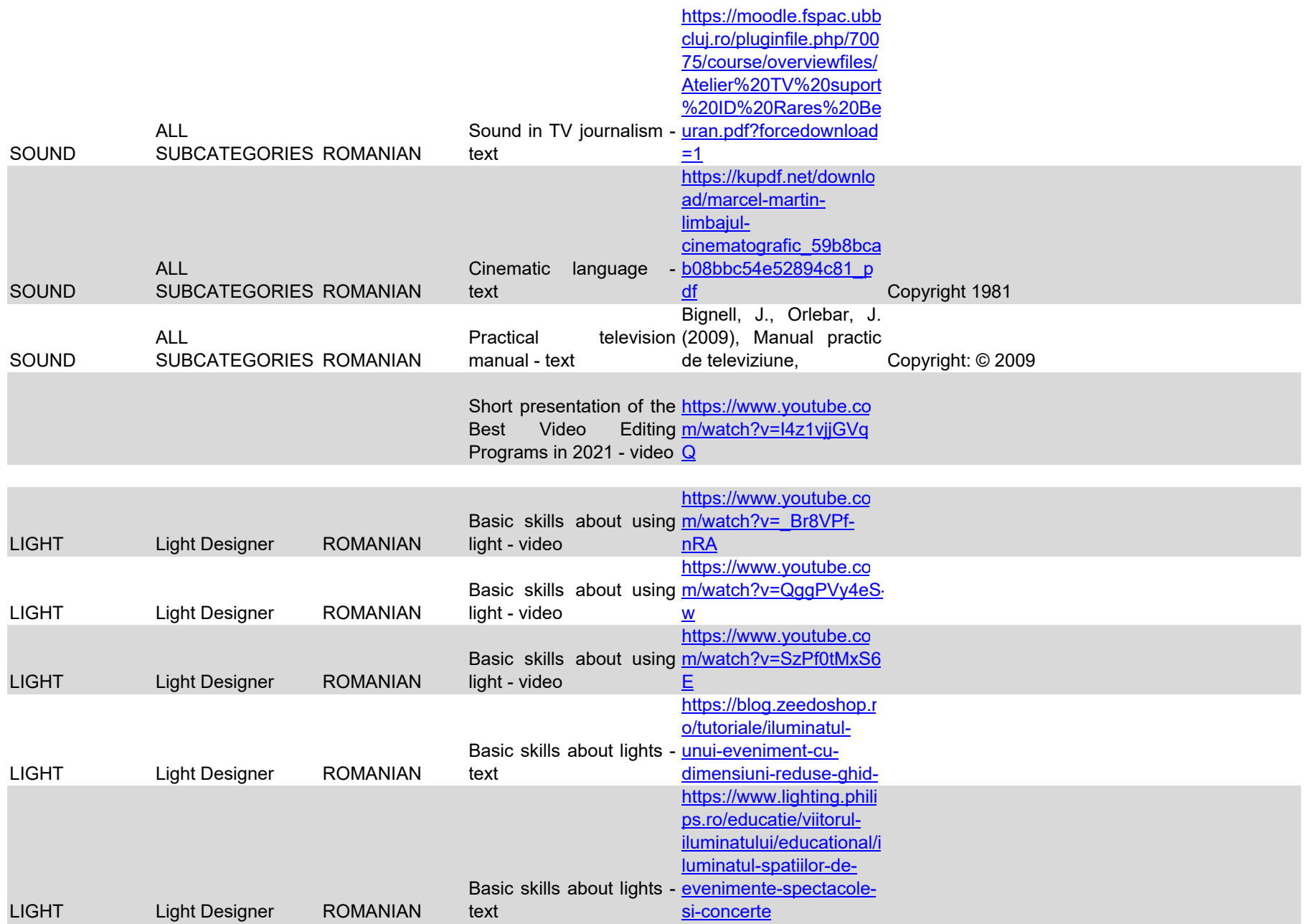

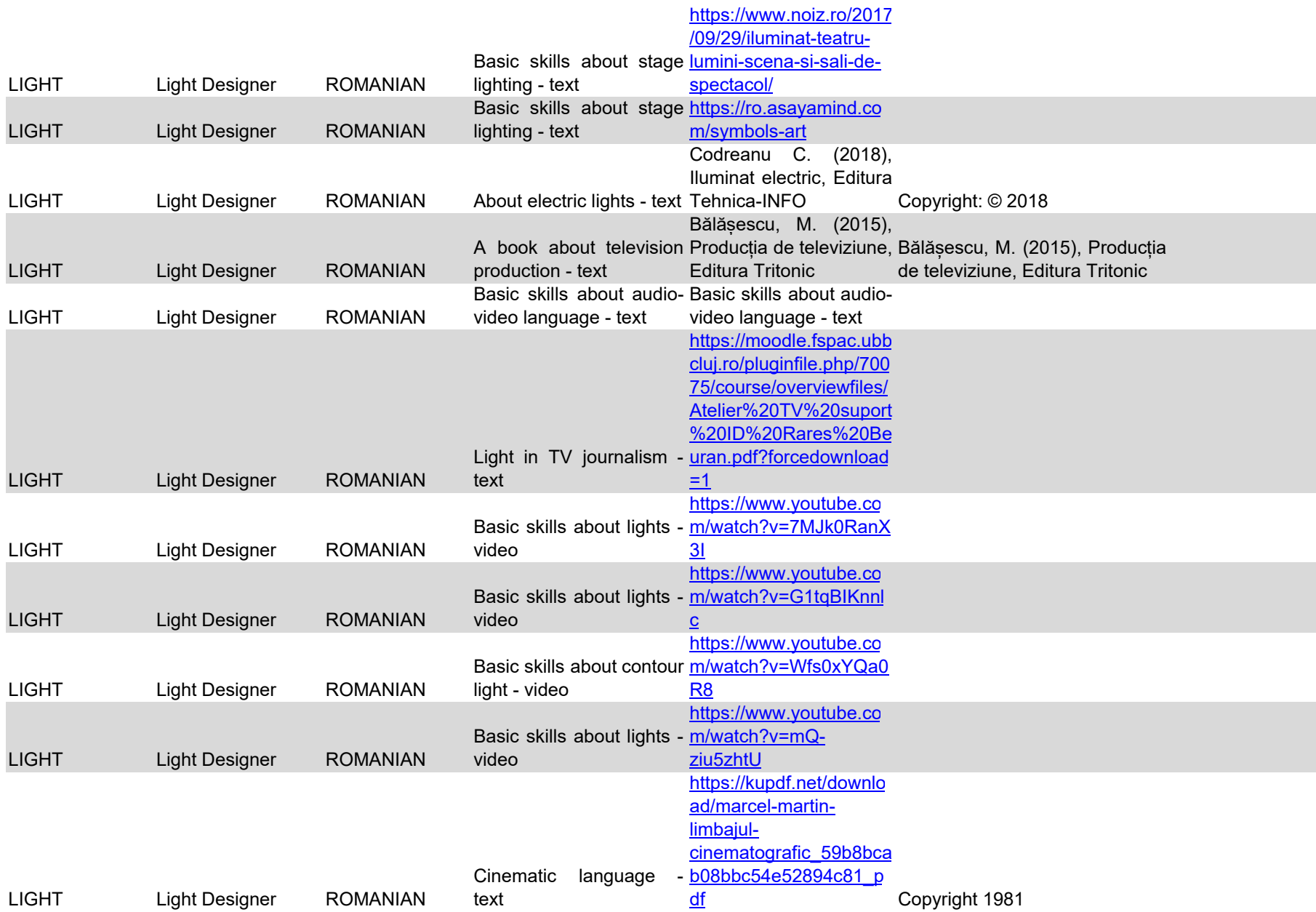

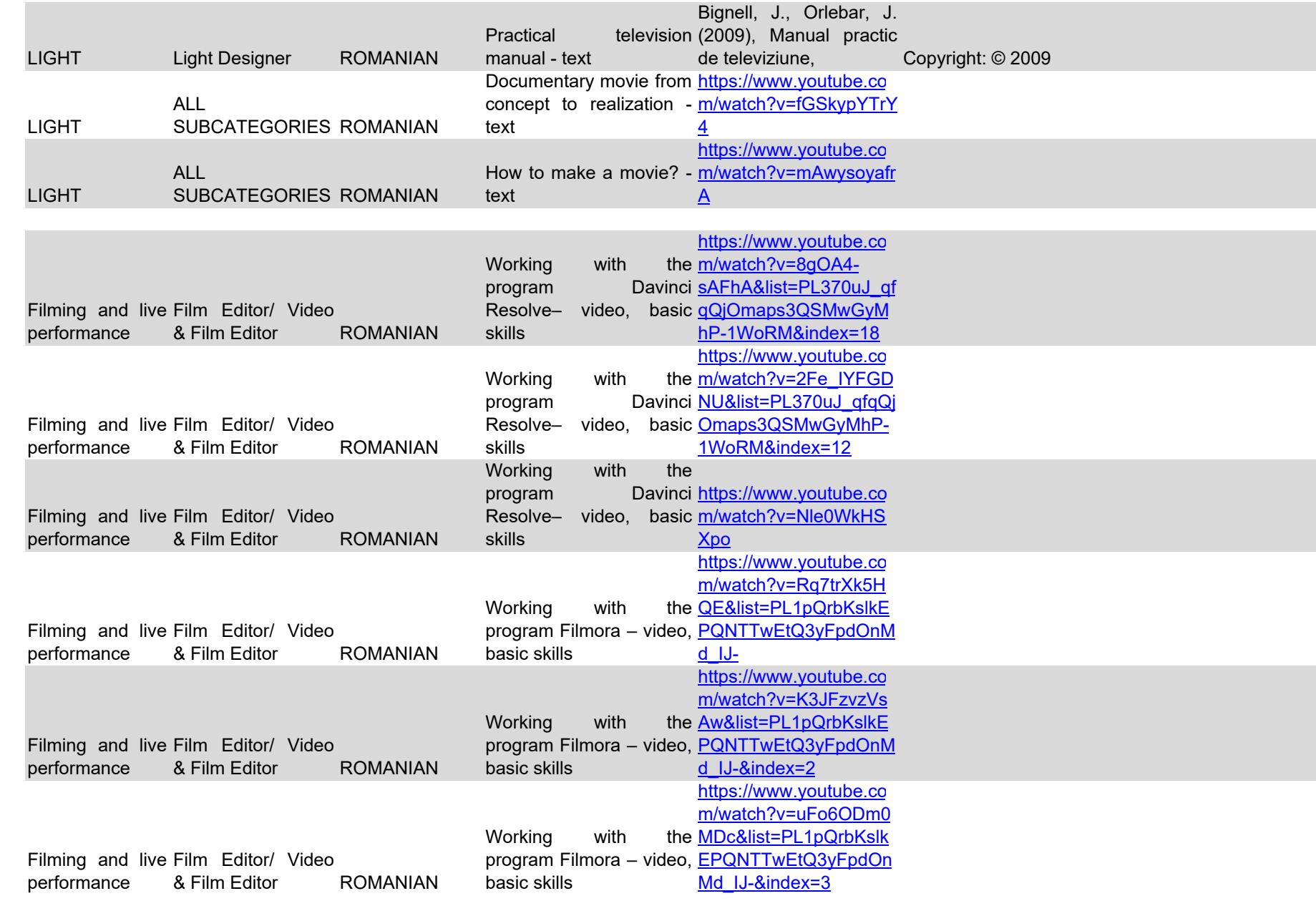

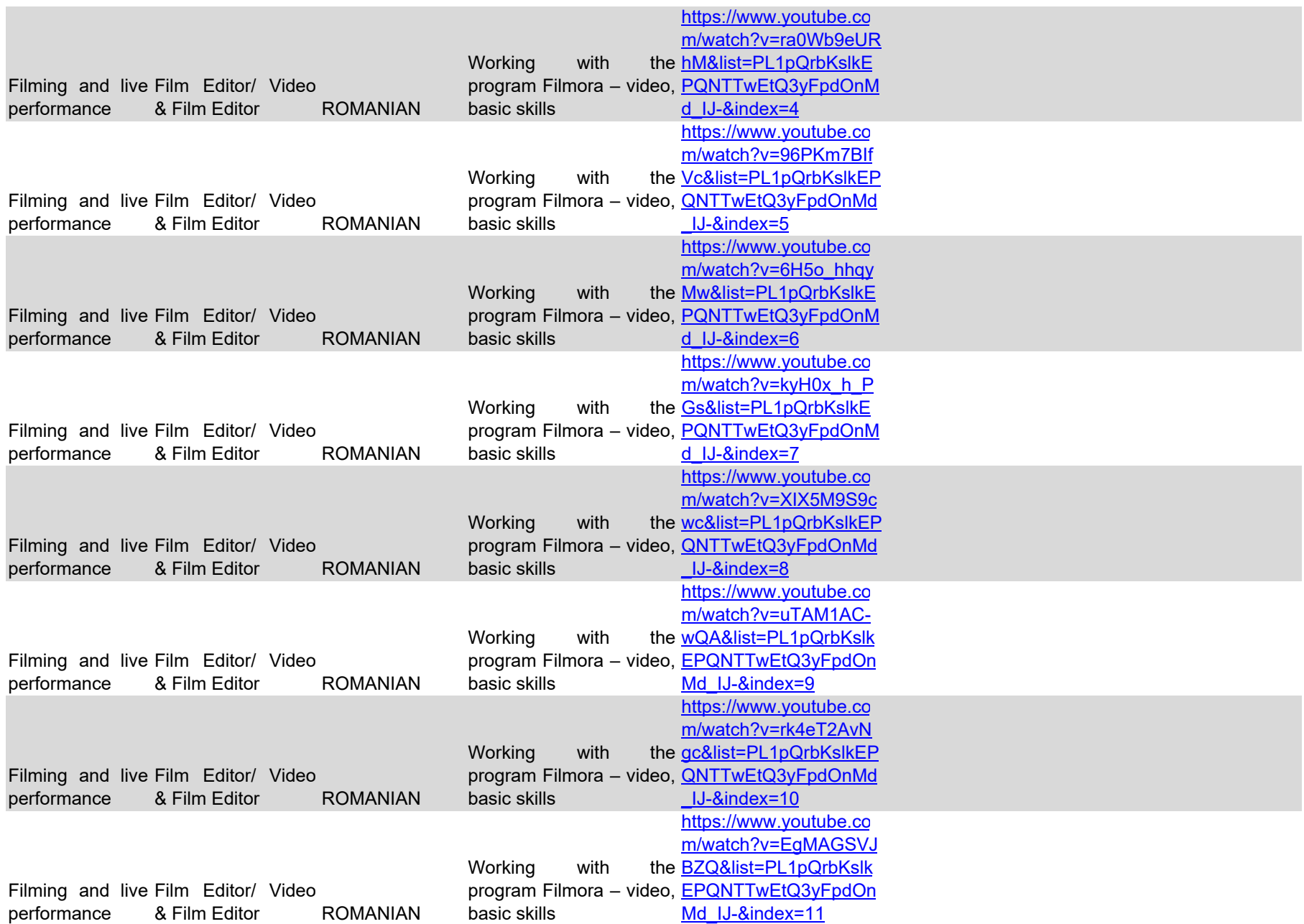

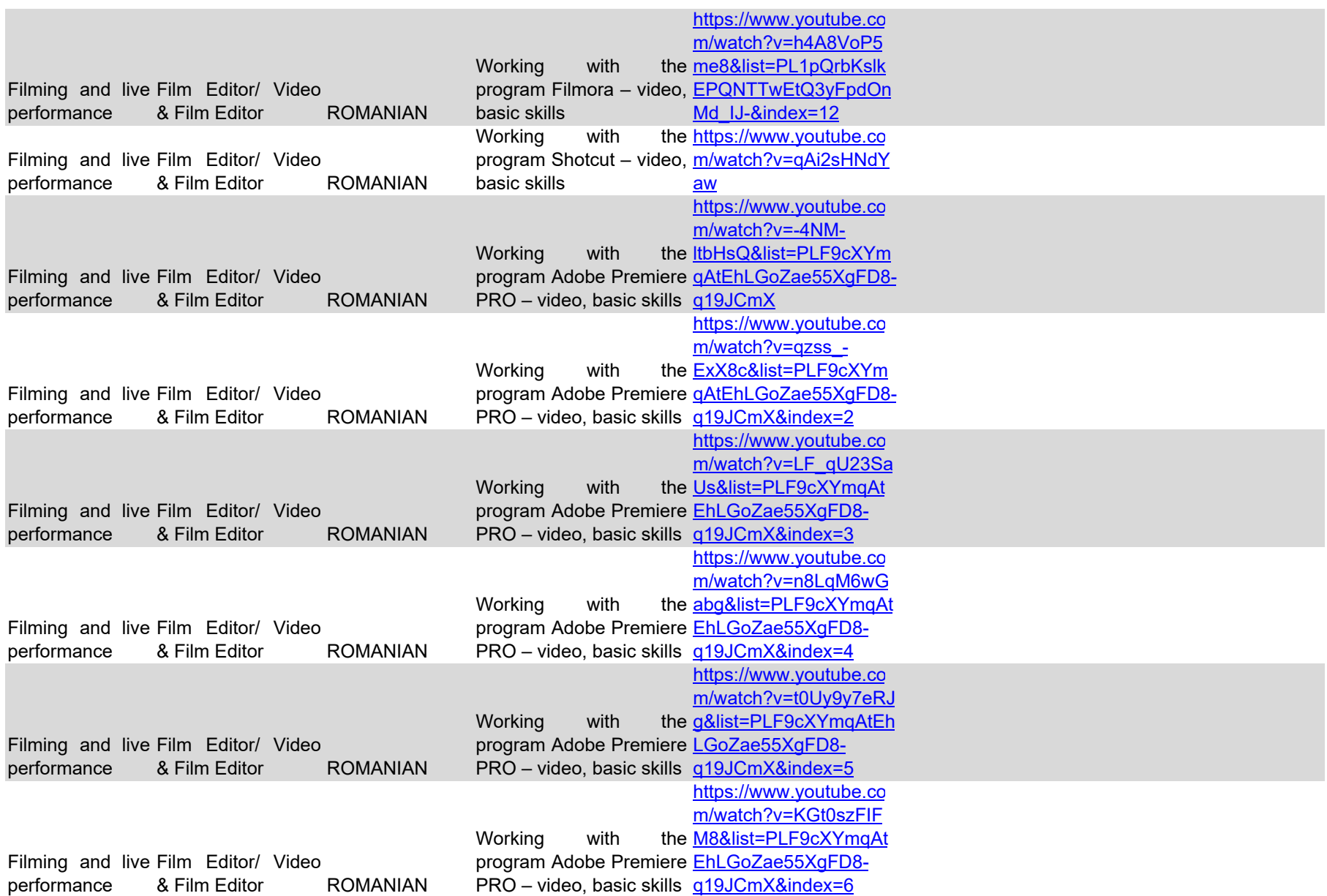

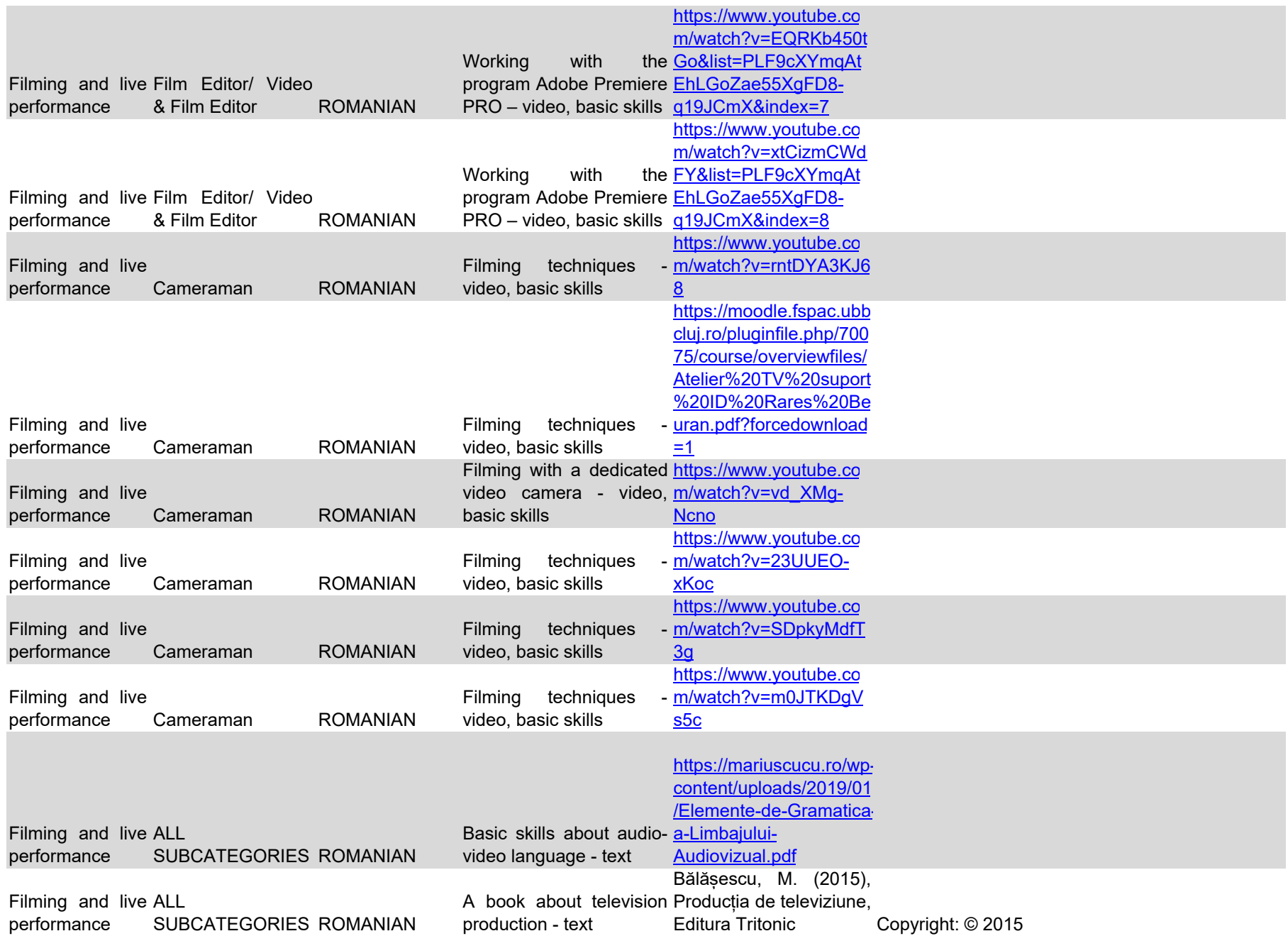

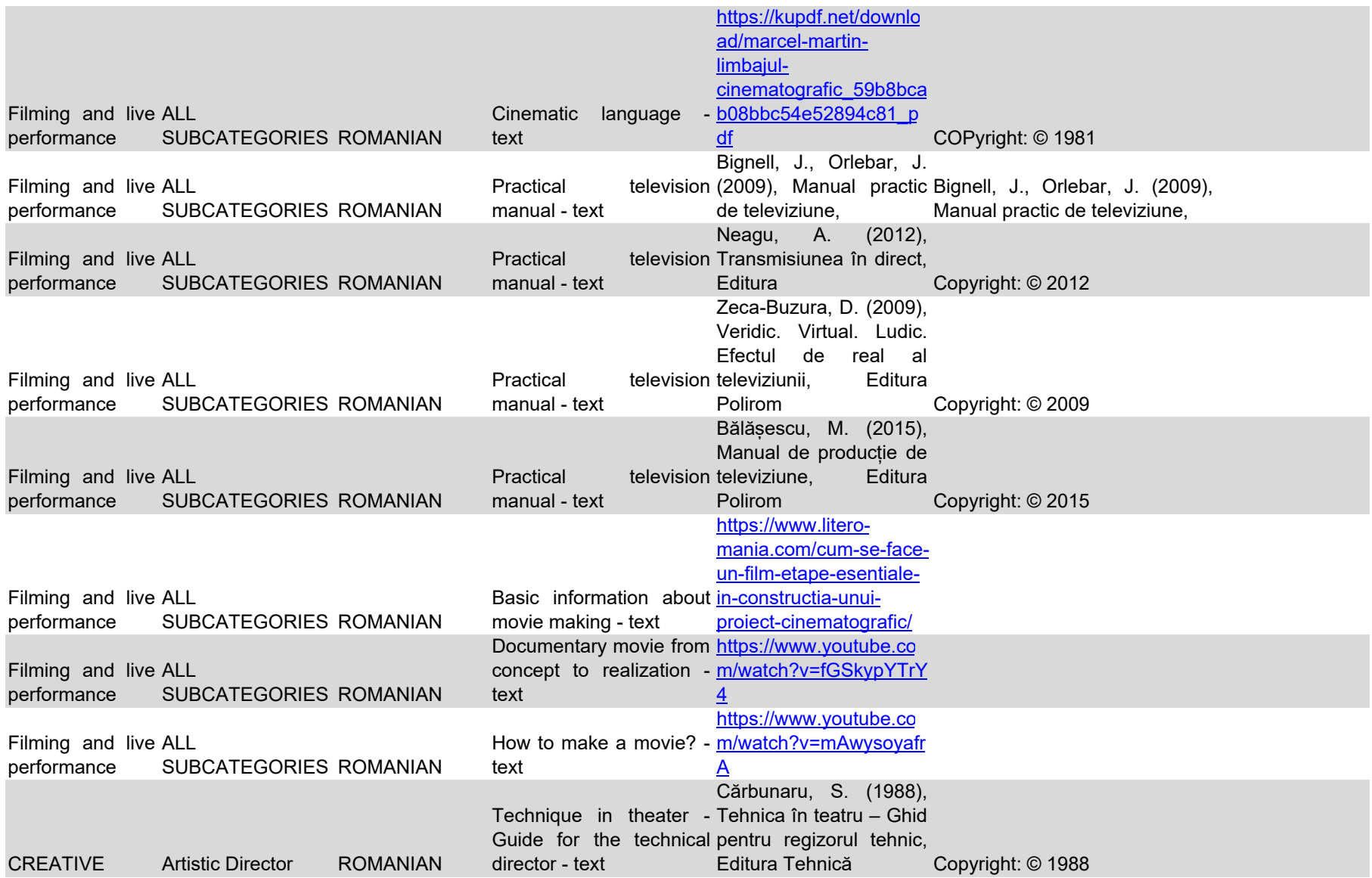

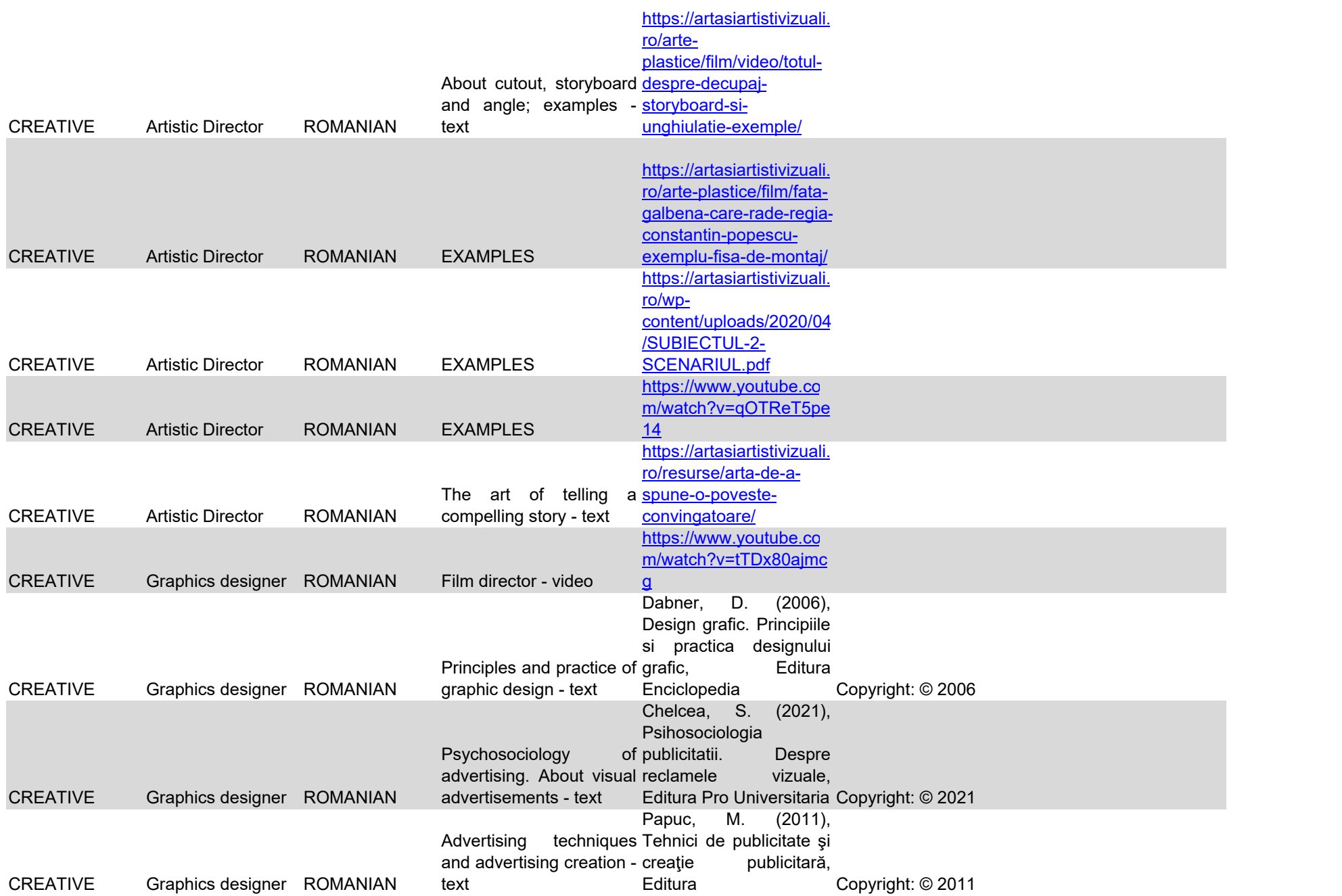

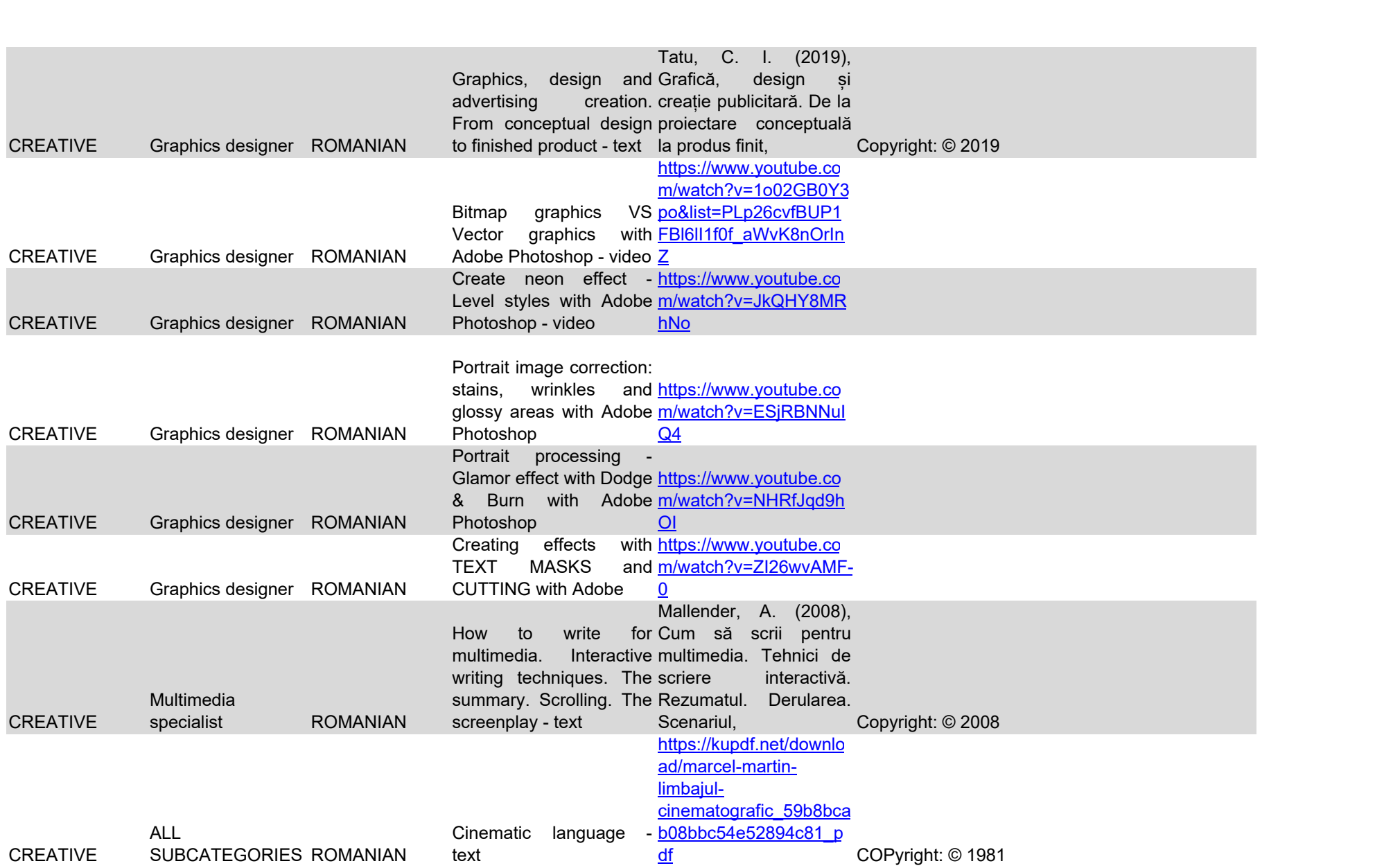

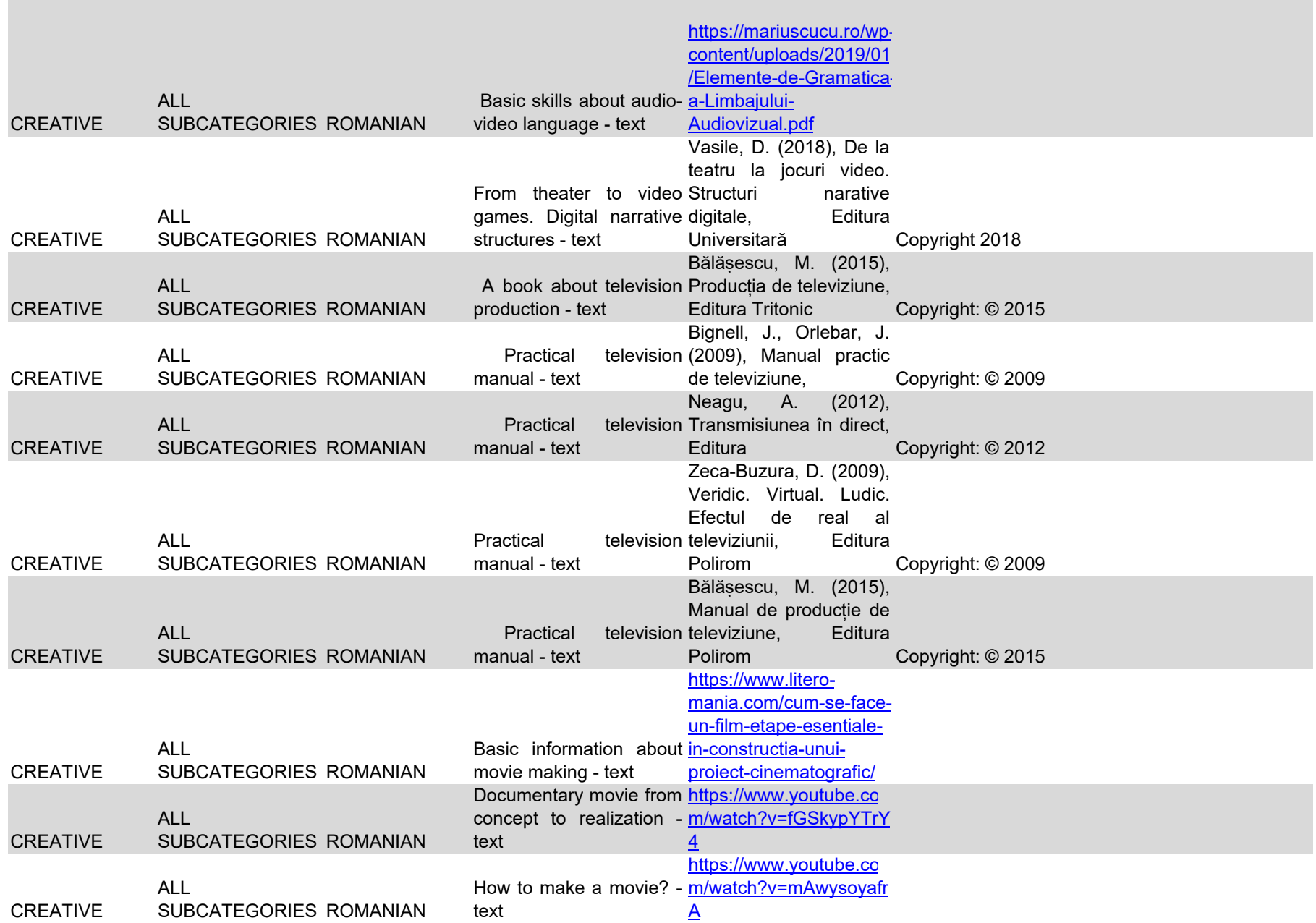

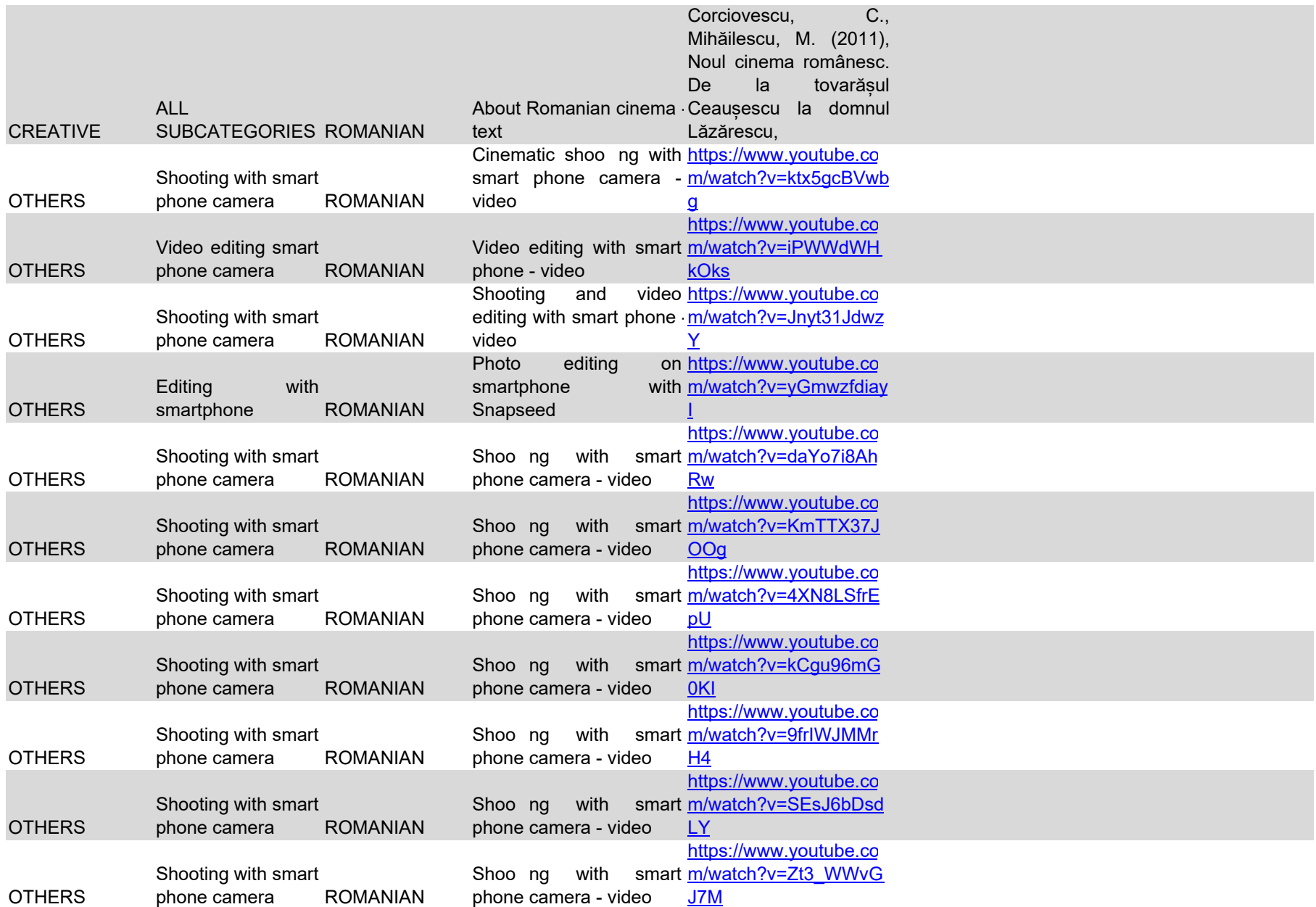

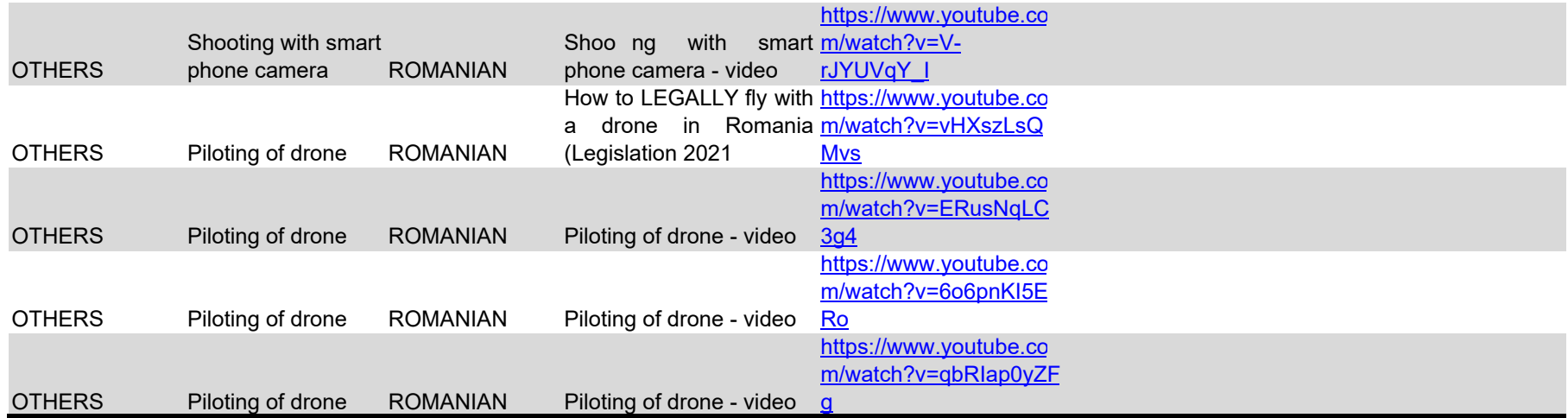

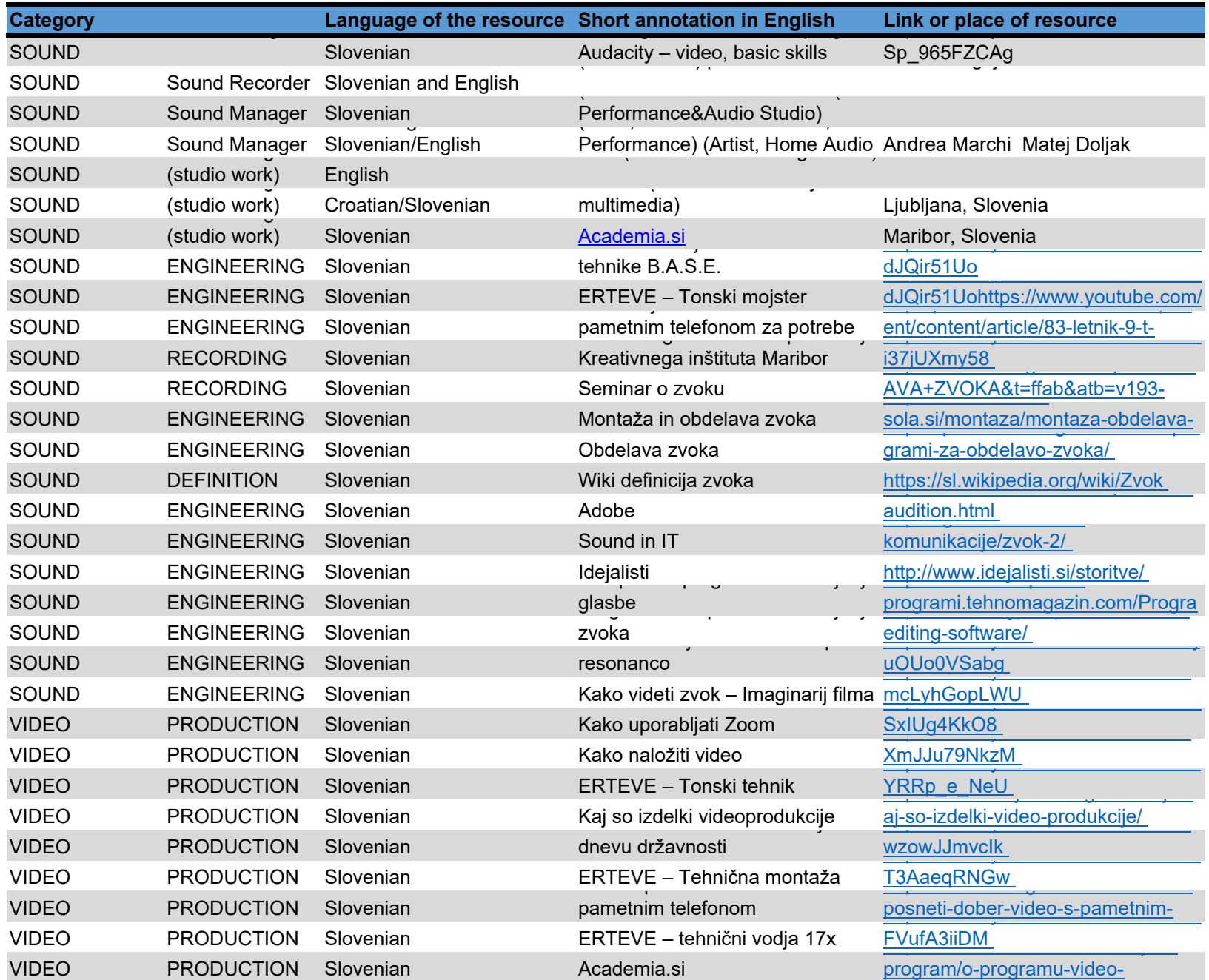

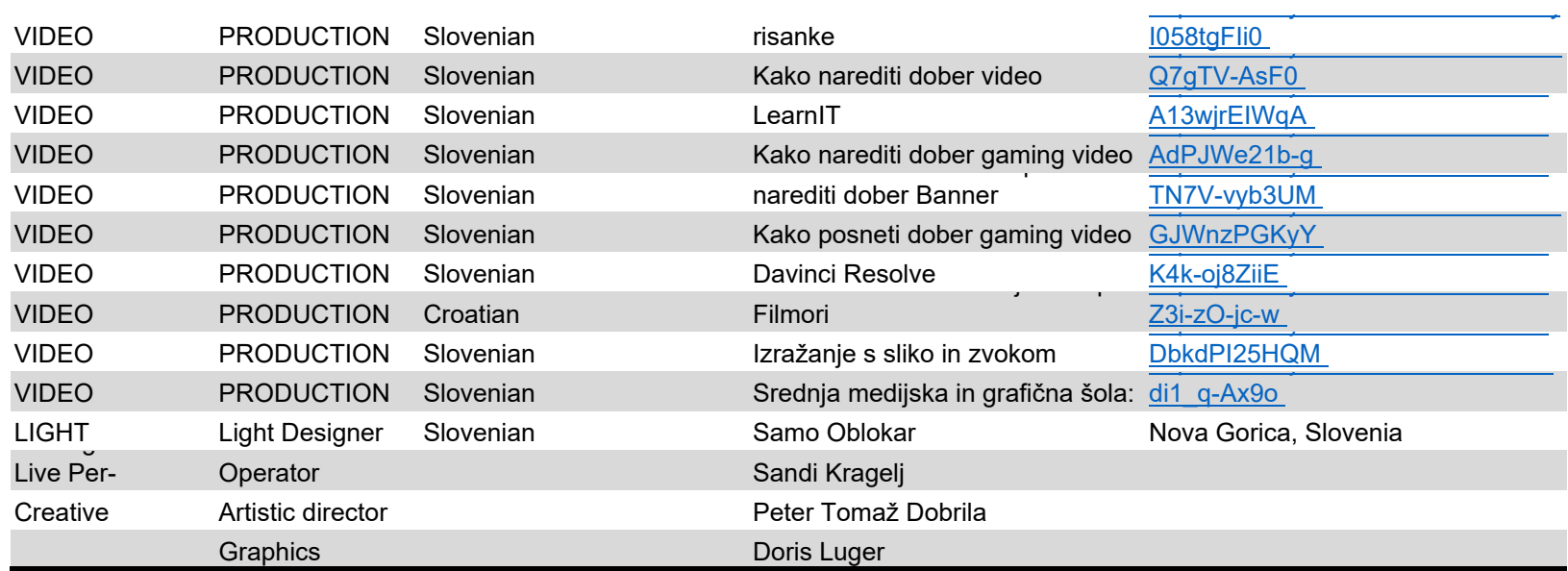